Министерство образования и науки Республики Татарстан ГАОУ ДПО «Институт развития образования Республики Татарстан»

# **МЕТОДИЧЕСКИЕ РЕКОМЕНДАЦИИ**

по результатам инновационной деятельности по направлению «Разработка и апробация унифицированных оценочных средств по результатам освоения профессиональных образовательных программ в условиях актуализации ФГОС среднего общего и среднего профессионального образования»

# Тема: **ОЦЕНОЧНЫЕ СРЕДСТВА ПО ДИСЦИПЛИНЕ «ИНФОРМАТИКА»**

**Выполнила:** Новикова И.Н. преподаватель, ГАПОУ «Набережночелнинский политехнический колледж»

## **Содержание**

1.Общие положения

2. Результаты освоения дисциплины, формы и методы контроля и оценки (Таблица 1).

3. Оценочные задания

3.1. Текущий контроль

3.2. Промежуточная аттестация

4. Перечень рекомендуемых учебных изданий, Интернет-ресурсов, дополнительной литературы

Контрольно-оценочные материалы предназначены для оценки результатов освоения дисциплины общеобразовательного цикла «Информатика» при освоении специальности 15.02.08 Технология машиностроения.

Оценка результатов освоения дисциплины осуществляется посредством оценки знаний и умений, элементов компетенций и результатов воспитания в процессе текущего контроля и промежуточной аттестации.

При организации текущего контроля используются следующие методы контроля: устный опрос, компьютерное тестирование по разделам программы дисциплины, контрольные работы по разделам программы дисциплины, самооценка действий в процессе выполнения практических занятий, проверка рефератов, оценка выполнения практических занятий, защита индивидуальных учебных проектов.

Форма промежуточной аттестации – дифференцированный зачет.

# **2. РЕЗУЛЬТАТЫ ОСВОЕНИЯ ДИСЦИПЛИНЫ, ФОРМЫ И МЕТОДЫ КОНТРОЛЯ И ОЦЕНКИ**

Таблица 1

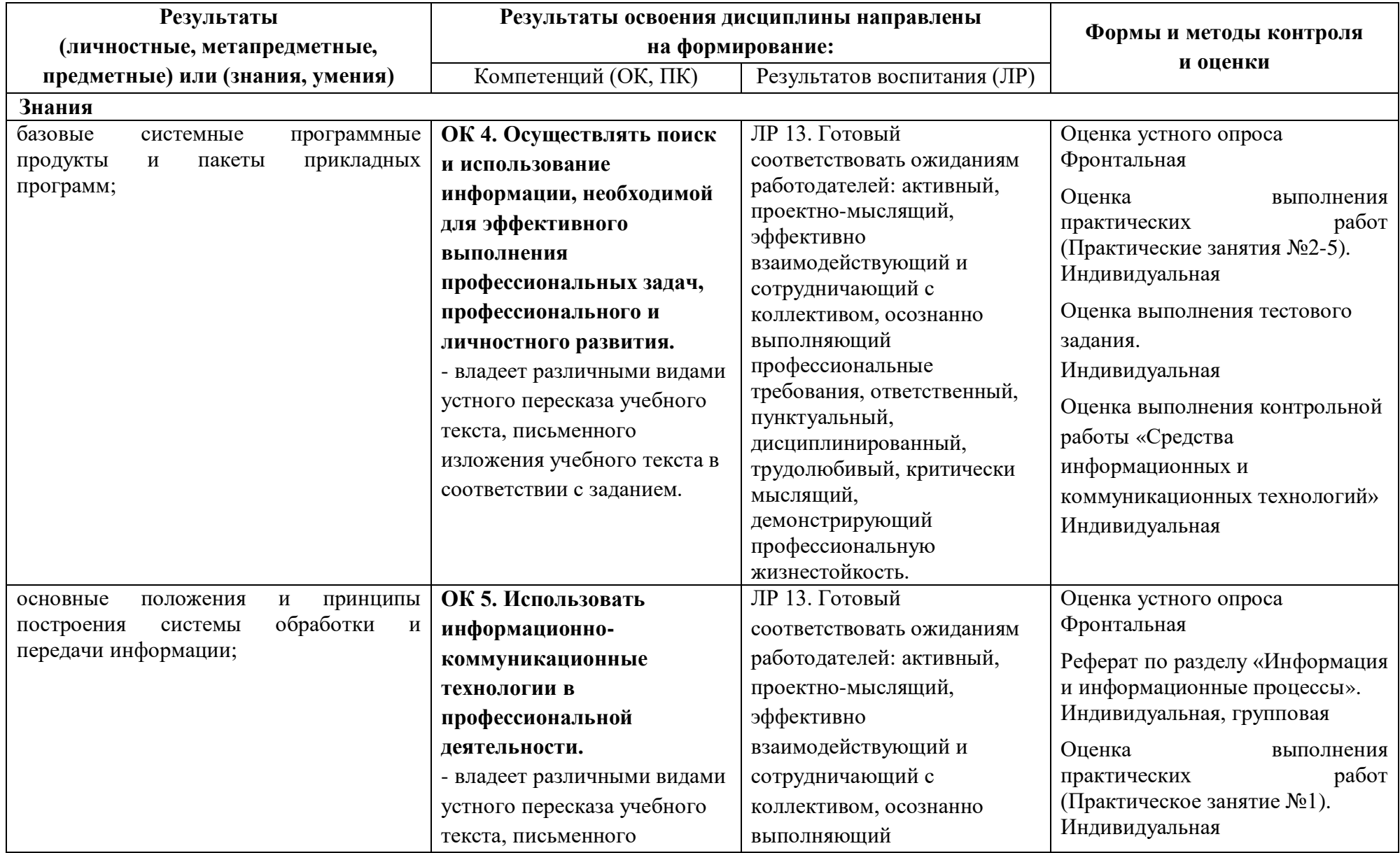

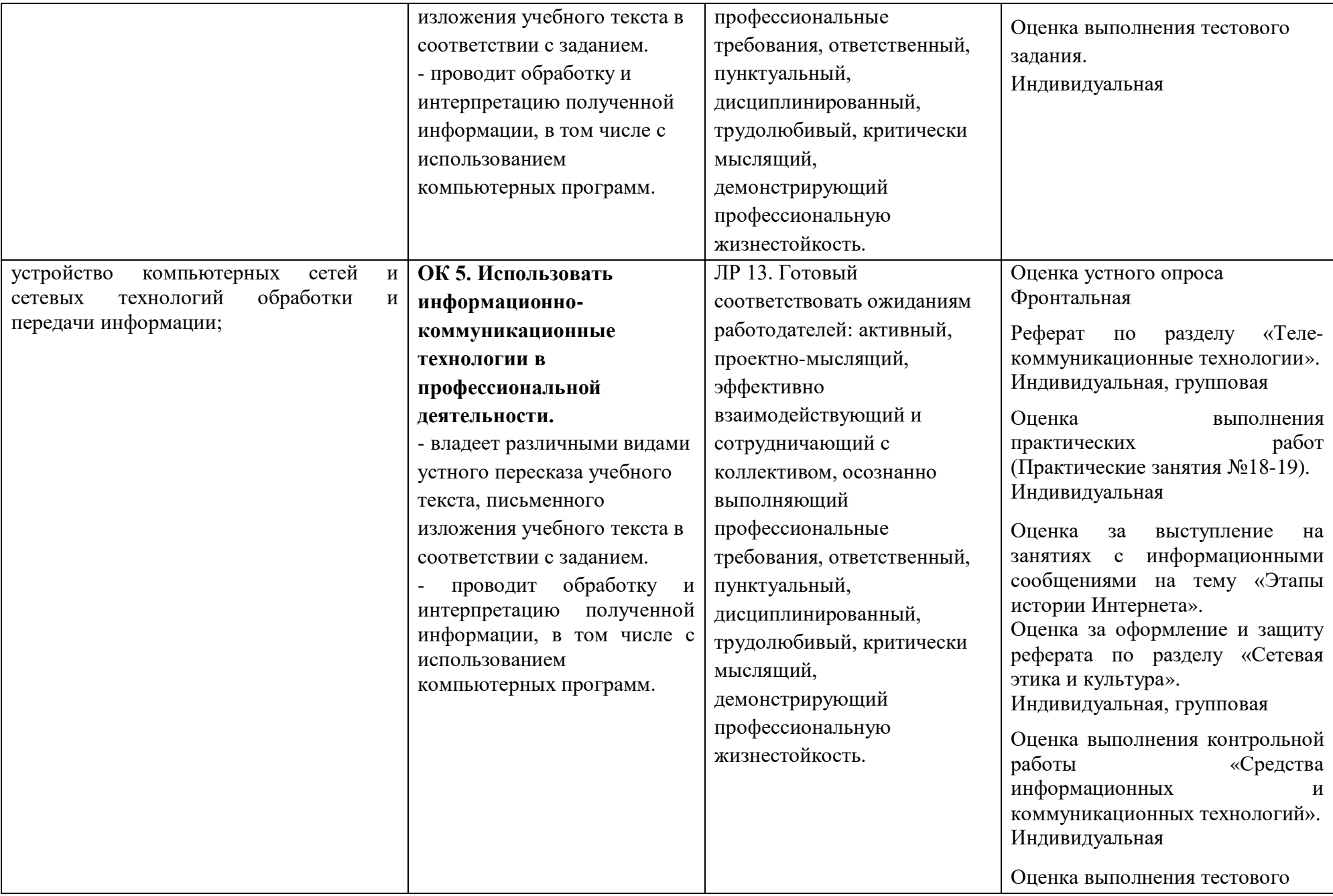

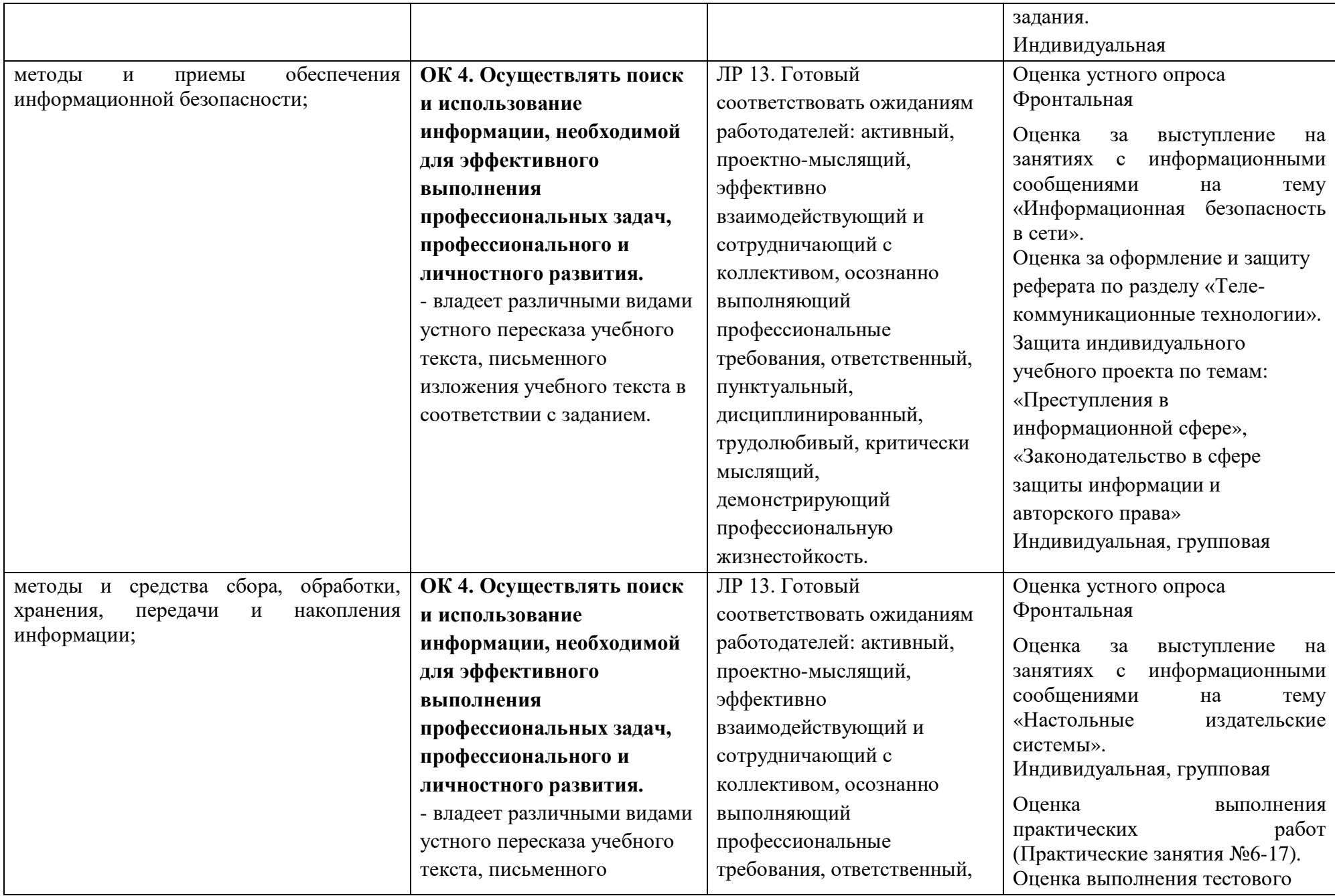

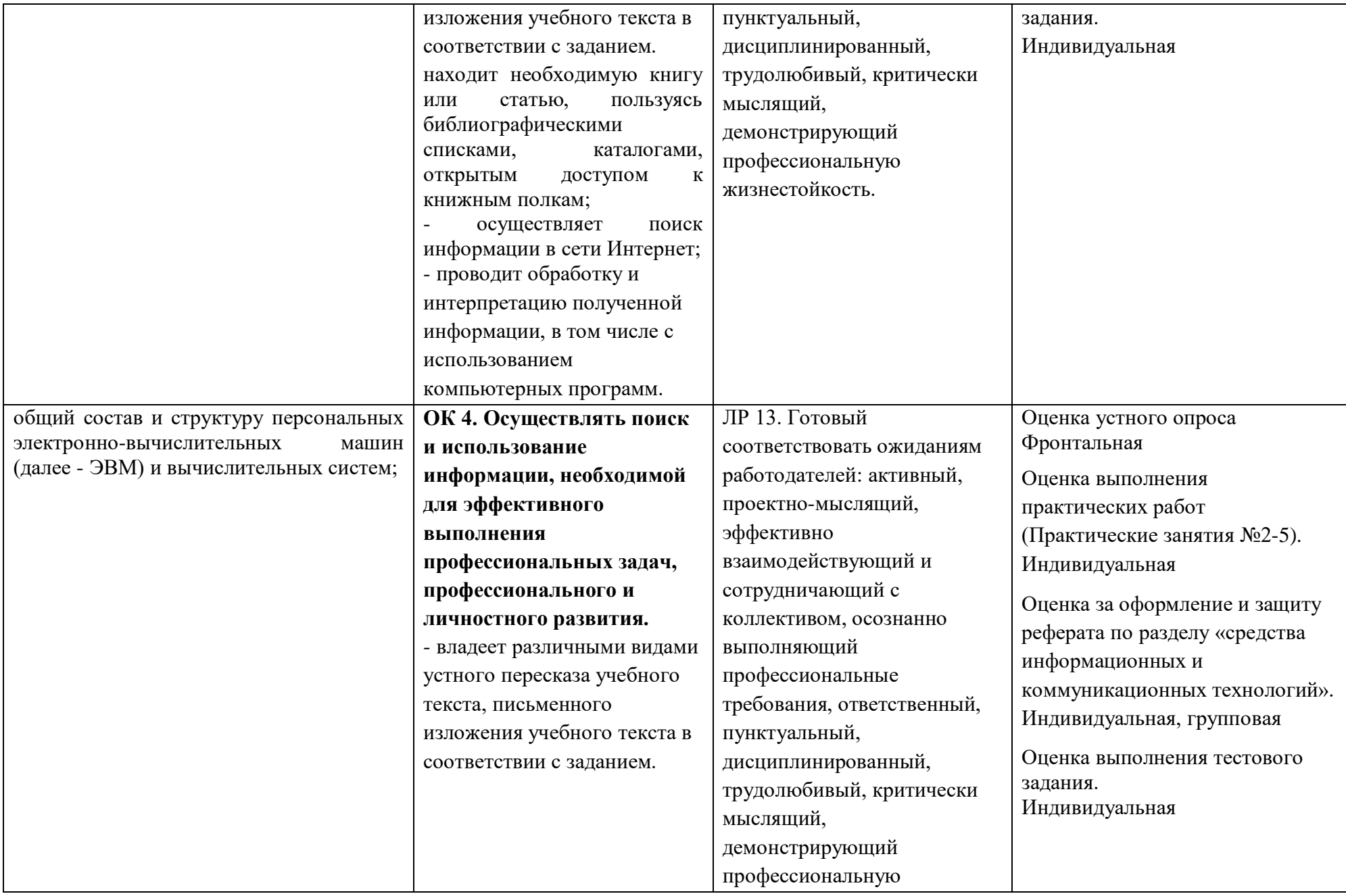

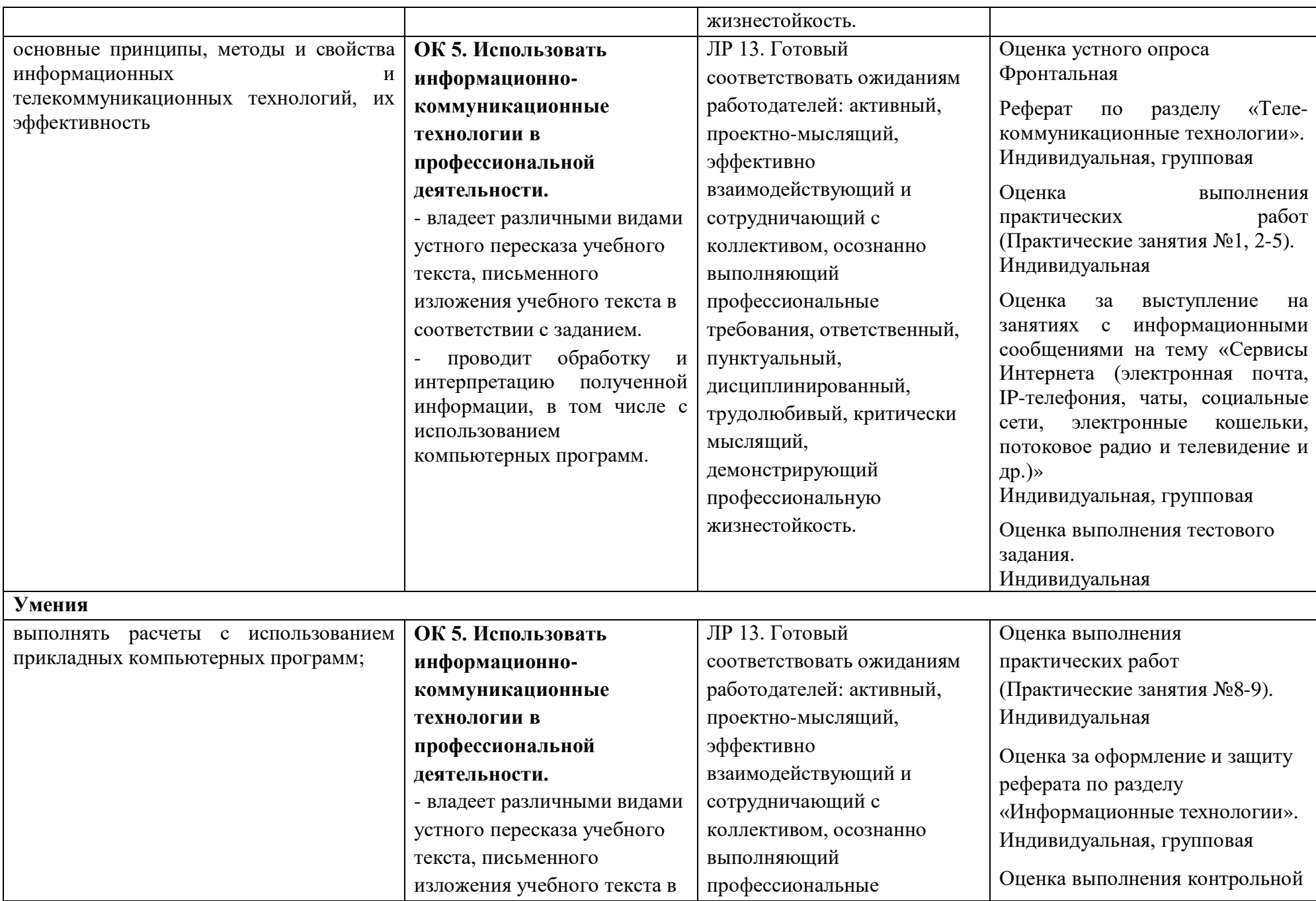

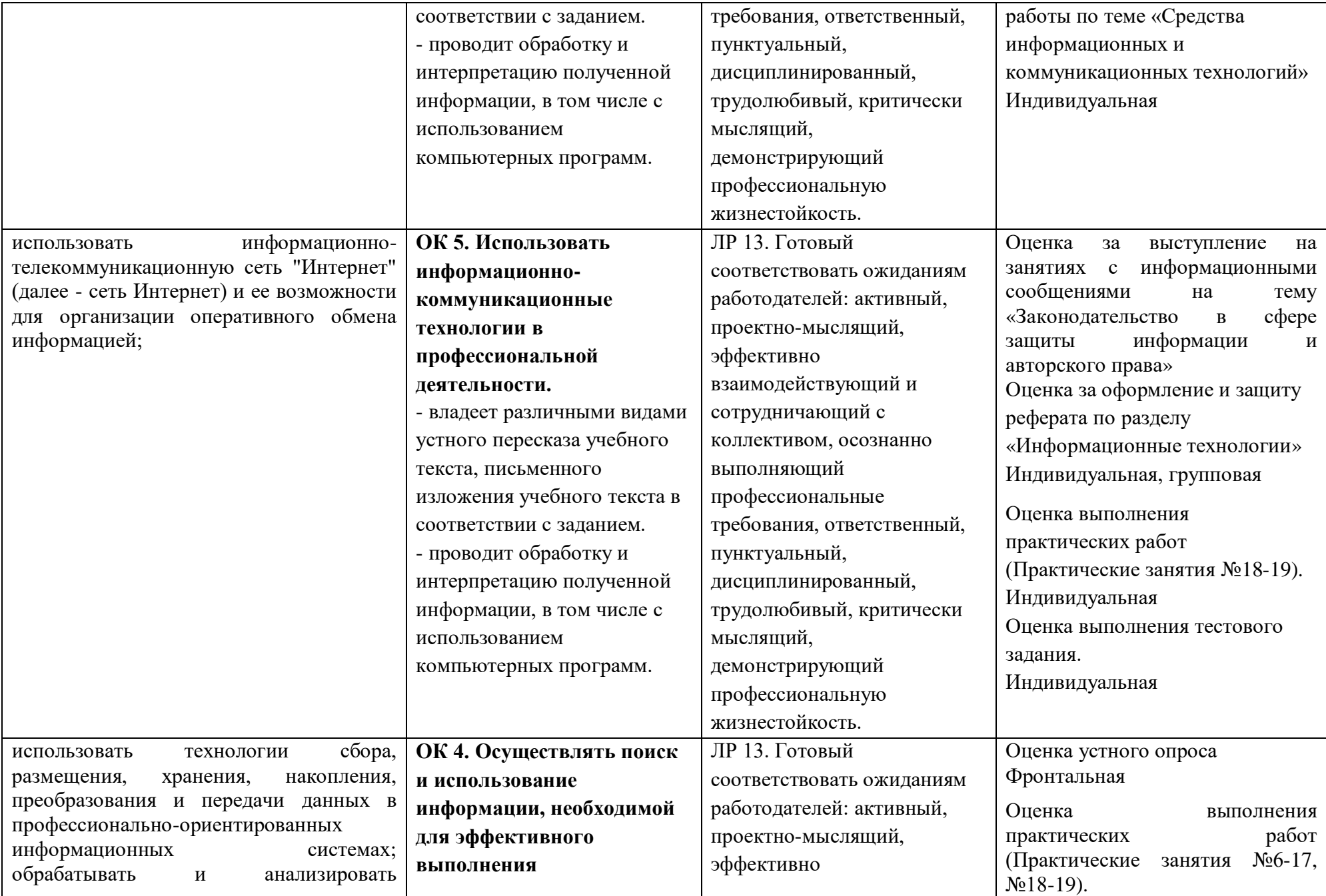

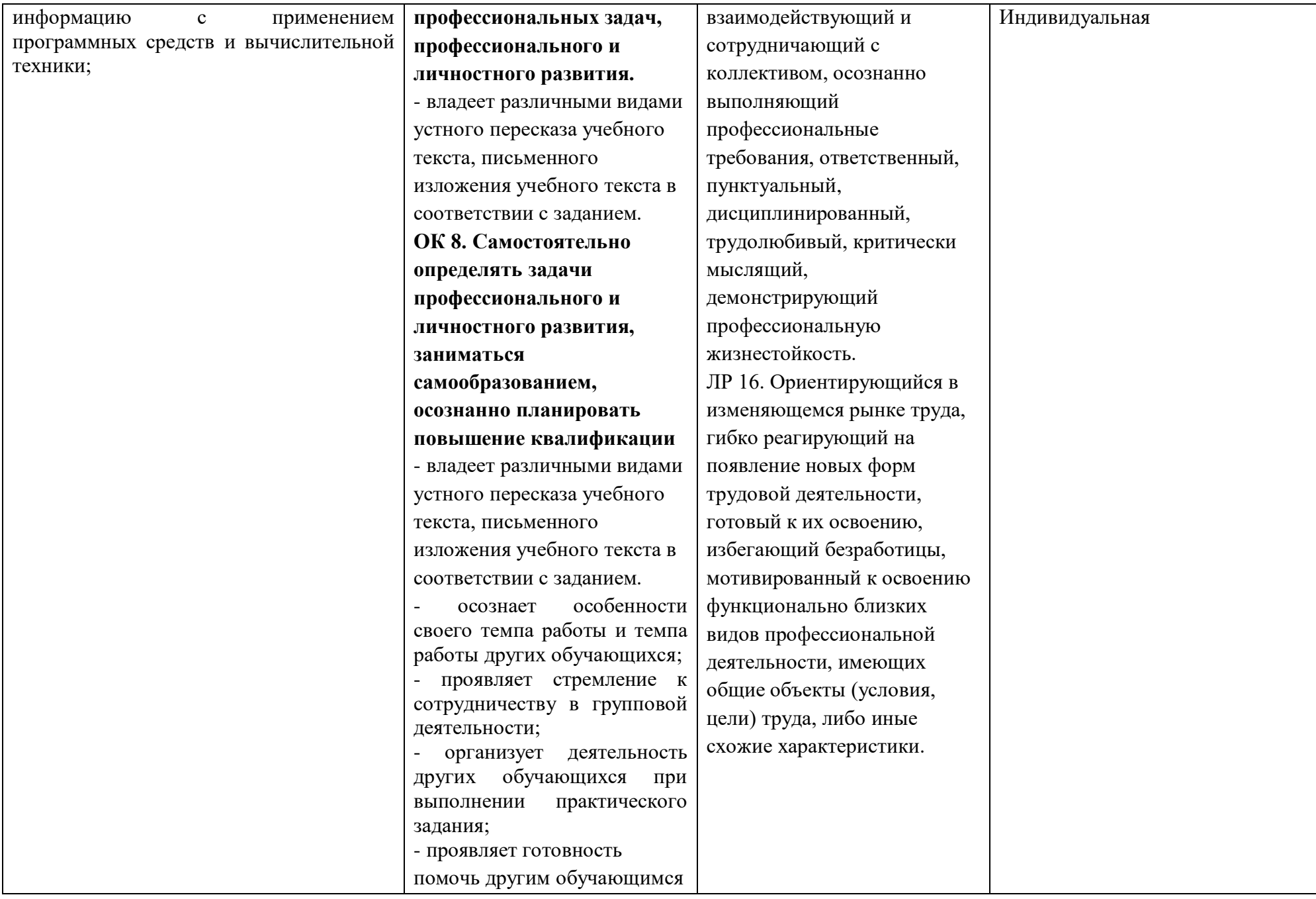

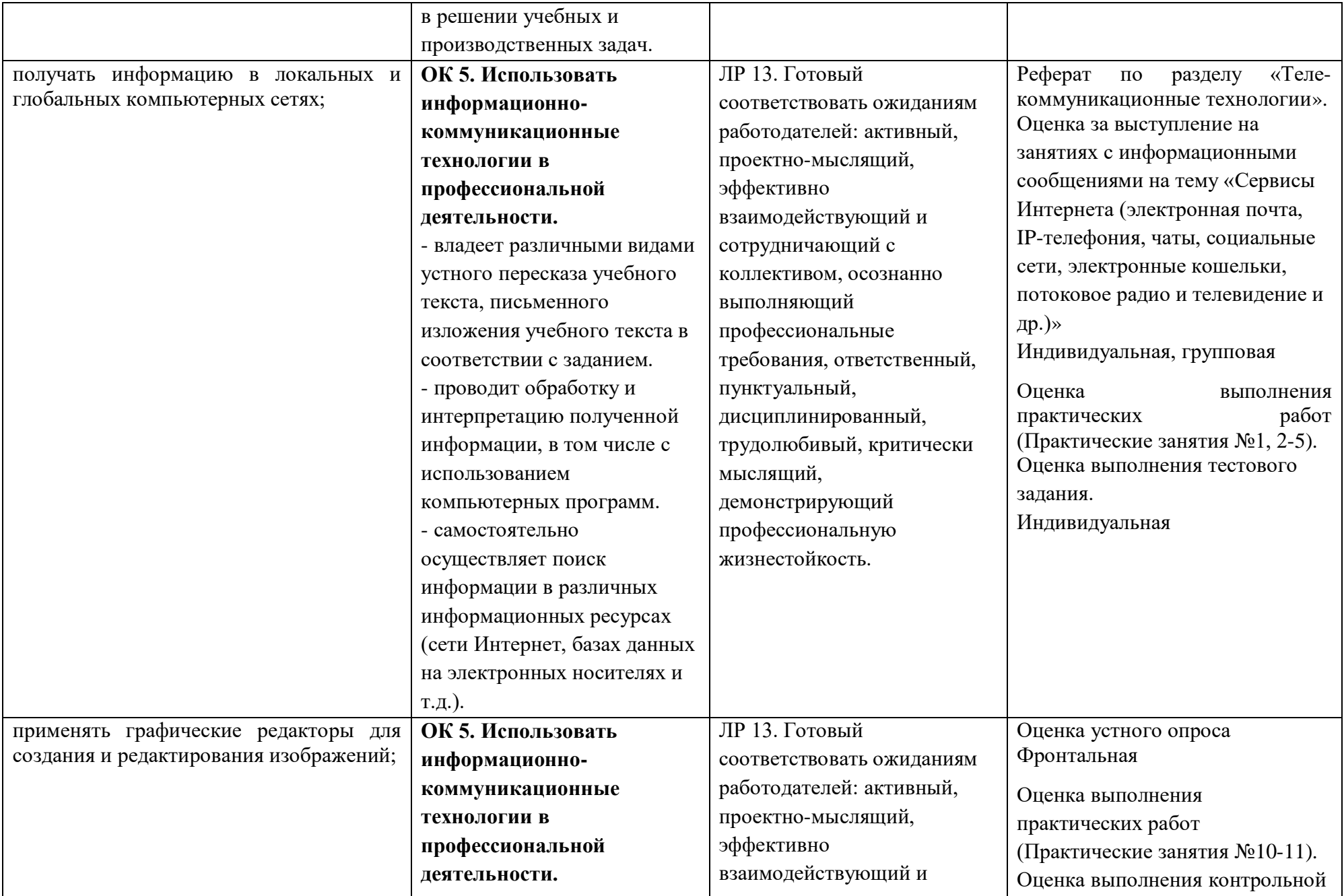

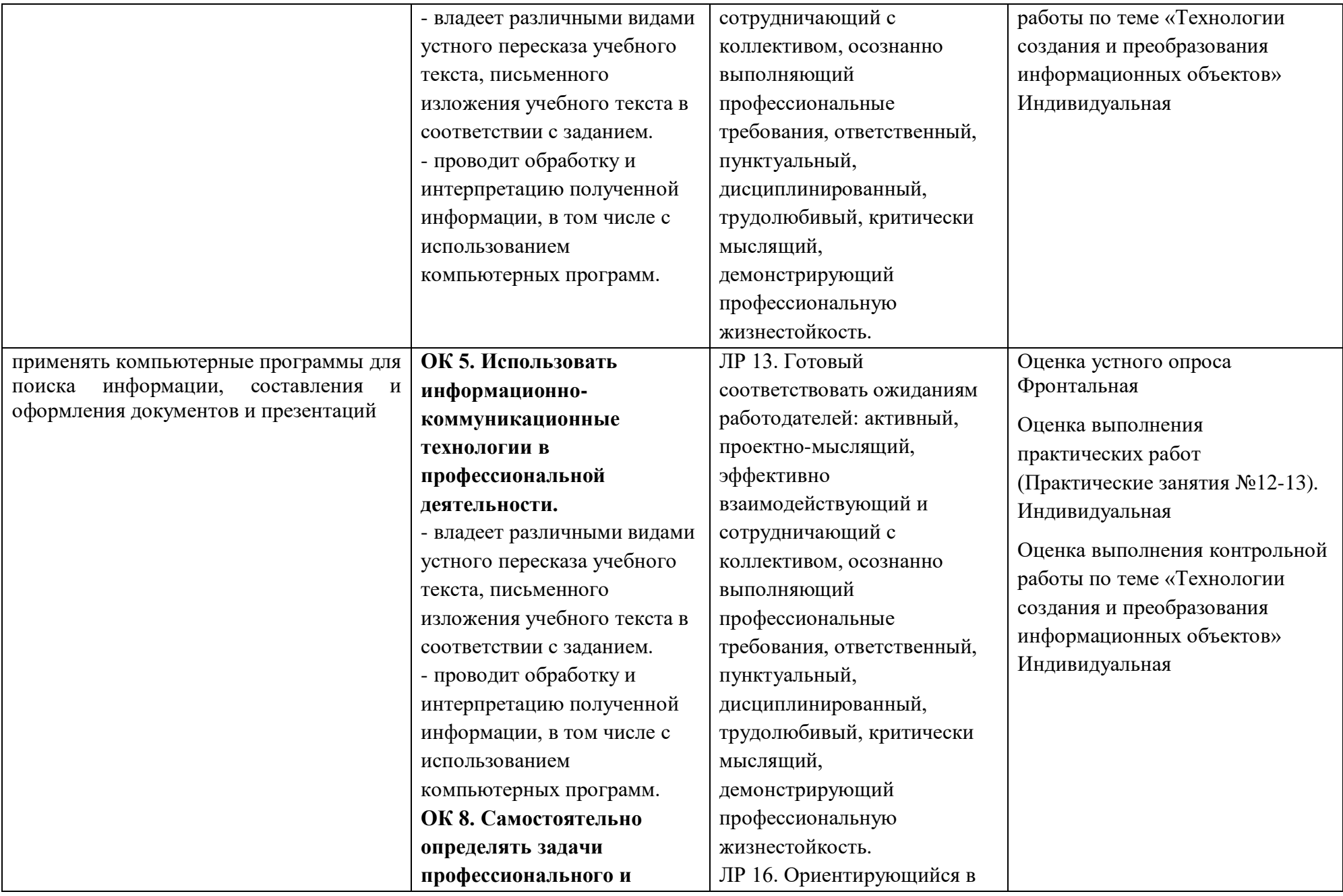

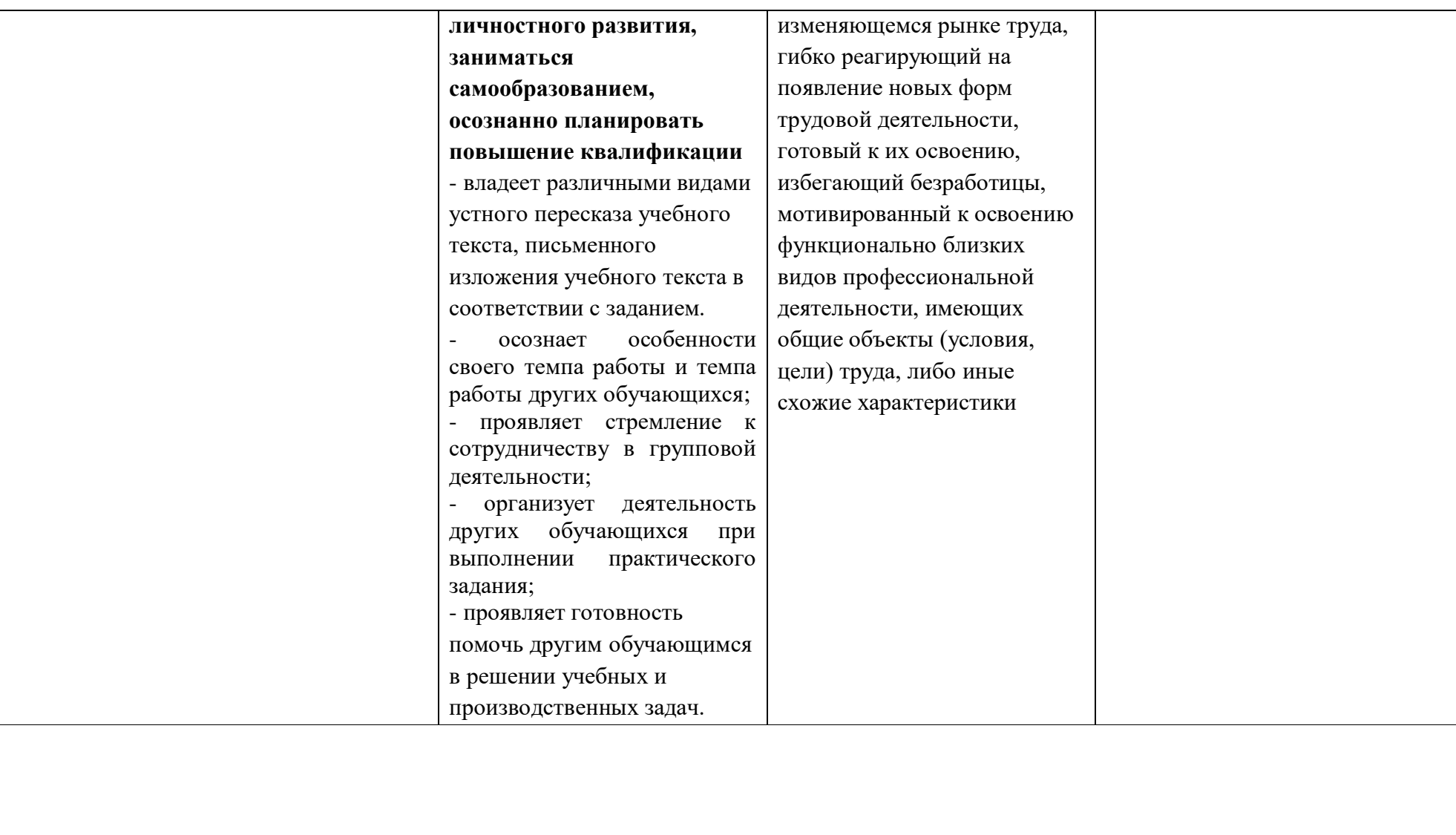

## **3. ОЦЕНОЧНЫЕ ЗАДАНИЯ**

## **3.1. ТЕКУЩИЙ КОНТРОЛЬ**

### **3.1.1. БАНК ТЕСТОВЫХ ЗАДАНИЙ ПО РАЗДЕЛАМ ДИСЦИПЛИНЫ:**

- Средства информационных и коммуникационных технологий.

- Технология создания и преобразования информационных объектов.

#### **Описание контрольно-измерительных материалов**

Тестовые задания по разделам дисциплины «Информатика**»** разработаны с учётом требований к предметным результатам освоения дисциплины и с учетом возрастных особенностей обучающихся.

Данные тестовые задания помогут студентам лучше усвоить основы курса информатики, подготовиться к занятиям по дисциплине. Тестовые задания позволяют проверить знания студентами основных понятий дисциплины, умение обучающихся анализировать и раскрывать причинно-следственные связи между различными явлениями с точки зрения теории информации. Самостоятельная работа с тестами может быть использована студентами в качестве дополнительного материала для успешного усвоения курса информатики. Данные тестовые задания можно использовать и для других форм работы, как, например, для собеседований со студентами, во время которых имеется возможность выяснить осмысленность выбранных ими ответов. Все задания ориентированы на воспитание у студентов личной ответственности за свою безопасность и безопасность окружающих людей, использующих в своей деятельности информационно-коммуникационные технологии и сетевые ресурсы.

В каждом разделе разное количество заданий (вопросов). Правильные ответы приведены в конце тестового задания. Тесты предназначены для выполнения индивидуально всеми студентами группы. Время на выполнение варьируется от 20 до 45 минут.

#### **Общие рекомендации по работе с тестами**

1. Студентам предлагается внимательно прочитать текст (задание) теста.

2. Ознакомиться со всеми альтернативными вариантами ответов на задания и лишь после этого грамотно и осмысленно сделать свой выбор.

3. Все тесты подготовлены таким образом, что предлагают остановить свой выбор на одном правильном ответе из трёх-пяти (в некоторых случаях и более) предложенных, обозначенных буквами а, б, в, г, д, и т.д.

#### **Критерии оценок**

Если студент во время письменного опроса (контрольной работы), при использовании тестов набирает в совокупности:

- от 90 до 100% правильных ответов, то ставится оценка «5» (отлично);

- от 80 до 90 правильных ответов, то ставится оценка «4» (хорошо);

- от 70 по 80 правильных ответов, то ставится оценка «3» (удовлетворительно);

- менее 70 правильных ответов означает «2» (неудовлетворительно).

## **РАЗДЕЛ 1. Средства информационных и коммуникационных технологий**

### **Тестовое задание 1**

1. Гарантия недопущения сбора, хранения, использования и распространения информации о частной жизни граждан содержится в документе:

- а) Доктрина информационной безопасности РФ;
- б) закон "О правовой охране программ для ЭВМ и баз данных";
- в) раздел "Преступления в сфере компьютерной информации" Уголовного кодекса РФ;
- г) закон "Об информации, информатизации и защите информации".

2. Перечень объектов информационной безопасности личности, общества и государства и методы её обеспечения определяет нормативный документ:

- а) Уголовный кодекс РФ;
- б) Гражданский кодекс РФ;
- в) Доктрина информационной безопасности РФ;
- г) Указ президента РФ.

3. В Уголовном кодексе РФ НЕ классифицируется как преступление в компьютерной информационной среде следующие действия:

- а) установка нелицензионного программного обеспечения;
- б) создание, использование и распространение вредоносных программ для ЭВМ;
- в) умышленное нарушение правил эксплуатации ЭВМ и их сетей;
- г) нарушение правил техники безопасности.
- 4. Выберите виды информации, которые НЕ требуют защиты длительное время:
	- а) государственная тайна;
	- б) врачебная тайна;
	- в) данные о частной жизни граждан;
	- г) информация о погоде.
- 5. Для написания самостоятельной работы вы скопировали в Интернете полный текст нормативноправового акта. Нарушили ли вы при этом авторское право?
	- а) да, нарушено авторское право владельца сайта;
	- б) нет, так как нормативно-правовые акты не являются объектом авторского права;
	- в) нет, если есть разрешение владельца сайта;
	- г) да, нарушено авторское право документа.
- 6. Для признания авторского права на компьютерные программы требуется:
	- а) зарегистрироваться в лицензионной организации;
	- б) использовать знак охраны авторского права;
	- в) объявить о своих правах на собрании;
	- г) опубликовать программу в печатном издании.

7. Назовите элемент, не входящий в знак охраны авторского права на программное обеспечение:

- а) Символ ©;
- б) наименование (имя) правообладателя;
- в) год первого выпуска программы;
- г) наименование лицензионной организации.

8. Можно ли разместить на своём сайте в Интернете опубликованную в печати статью какого-либо автора?

- а) можно с указанием имени автора и источника заимствования;
- б) можно с разрешения издателя, издавшего данную статью, или автора;
- в) можно с выплатой вознаграждения автору статьи;
- г) можно, поскольку опубликованные статьи не охраняются авторским правом.

9. Можно ли использовать статьи из разных журналов и газет на политические, экономические, религиозные или социальные темы для подготовки учебного материала?

- а) нет;
- б) да, получив согласие правообладателя;
- в) да, указав источники заимствование;
- г) да, не спрашивая согласия правообладателей, но с указанием источника заимствования и имён авторов.
- 10. Считается ли статья, опубликованная в Интернете, объектом авторского права?
	- а) нет, если статья впервые опубликована в Интернете;
	- б) да, при условии, что эта же статья в течение 1 года будет опубликована в печати;
	- в) да, так как любая статья является объектом авторского права как произведение науки или литературы;
	- г) да, если указан год первого опубликования.

11. В каких случаях правомерно использовать фотографии из коллекции интернет-сайта для иллюстрации своего материала, подготавливаемого в образовательных целях?

- а) если тематика фотосюжетов соответствует теме всего материала;
- б) в любом случае, так как факт размещения фотографии и Интернете означает согласие автора на её дальнейшее свободное использование;
- в) если такое использование прямо разрешено правилами интернет-сайта;
- г) если такое использование прямо разрешено правилами интернет-сайта, и фотографии размещены на сайте с согласия авторов.

### **ОТВЕТЫ К ТЕСТУ:**

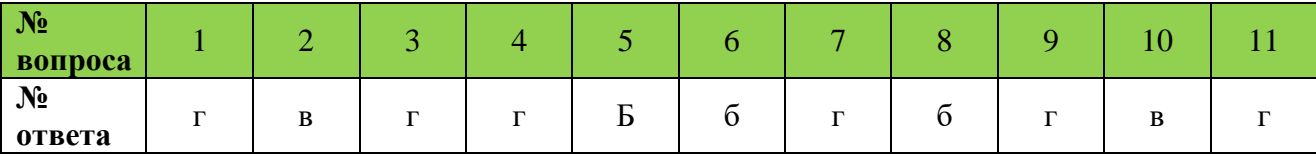

### **Время на выполнение: 40 минут.**

### **Устный опрос**

1. Какие используются способы идентификации личности при предоставлении доступа к информации?

- 2. Почему компьютерное пиратство наносит ущерб обществу?
- 3. Какие существуют программные и аппаратные способы защиты информации?
- 4. Чем отличается простое копирование файлов от инсталляции программ? Для чего каждый дистрибутив имеет серийный номер?
- 5. Как можно зафиксировать свое авторское право на программный продукт?

## **Время на выполнение: 20 минут.**

### **Контрольная работа (Тестовое задание)**

#### **Контрольная работа на тему:**

### **«Средства информационных и коммуникационных технологий»**

- 1. При изучении объекта реальной действительности можно создать …
	- а) одну модель, отражающую множество признаков объекта
		- б) вопрос не имеет смысла
		- в) множество моделей, каждая из которых отражает те или иные существенные признаки объекта
- 2. Модель по сравнению с моделируемым объектом содержит:
	- а) столько же информации
	- б) больше информации
	- в) меньше информации
	- г) другую информацию
	- д) никакой информации
- 3. Табличная информационная модель представляет собой...
	- а) описание объектов или их свойств по уровням, причем элементы нижнего уровня входят в состав элементов более высокого уровня.
- б) модель, построенную с использованием математических понятий и формул.
- в) описание объектов или их свойств в виде совокупности значений, размещаемых в ячейках прямоугольной таблицы.
- г) набор рисунков, карт, чертежей, схем, графиков, диаграмм.
- 4. Файловая структура персонального компьютера наиболее адекватно может быть описана...
	- а) табличной информационной моделью.
	- б) вербальной моделью.
	- в) графической информационной моделью.
	- г) натурной моделью.
- 5. Выберите пример модели, являющейся материальной.
	- а) генеалогическое дерево семьи Пушкиных
	- б) график зависимости высоты полета тела, брошенного под углом к горизонту от времени.
	- в) формула для вычисления объема куба:  $V=a^3$
	- г) глобус
- 6. Какие пары объектов находятся в отношении "объект модель"?
	- а) компьютер данные
	- б) компьютер его функциональная схема
	- в) компьютер алгоритм
- 7. Пары объектов, которые НЕ находятся в отношении «объект модель»:
	- а) компьютер его фотография
	- б) компьютер его функциональная схема
	- в) компьютер его процессор
	- г) компьютер его рисунок
	- д) компьютер его техническое описание
- 8. Определите, какие из перечисленных моделей материальные (физические, натурные), а какие информационные. Укажите номера материальных моделей.
	- а) Макет декорационного оформления театральной постановки.
	- б) Эскизы костюмов к театральному спектаклю.
	- в) Географический атлас.
	- г) Объёмная модель молекулы воды.
	- д) Уравнение химической реакции, например CO2 + 2 NaOH = Na2CO3 +H2O
	- е) Макет скелета человека.
	- ж) Формула определения площади квадрата со стороной h:  $S = h2$
	- з) Расписание движения поездов.
	- и) Игрушечный паровоз.
	- к) Схема метрополитена
	- л) Оглавление книги.
- 9. Моделирование это:
	- а) Процесс опознания реального объекта компьютером
	- б) Процесс создания и использования моделей
	- в) Выделение одного существенного признака реального объекта
	- г) Выделение нескольких (двух, трёх) существенных признаков реального объекта.
- 10. В рамках предмета «Природоведение» учащиеся ежедневно замеряют утреннюю и вечернюю температуру и строят графики изменения температуры. Какой тип модели (с точки зрения временного фактора) представляет подобный график?
	- а) информационная
	- б) статическая
	- в) динамическая
	- г) графическая
- 11. Расположение мебели в квартире наиболее адекватно может быть описано в виде...
	- а) математической модели.
	- б) графической информационной модели.
	- в) табличной информационной модели.
- 12. К числу математических моделей относится...
	- а) учебник по информатике.
	- б) постановление Министерства образования и науки РФ.
	- в) формула нахождения скорости движения
	- г) макет нового микрорайона.
- 13. Месторасположение полезных ископаемых, отмеченное на географической карте, представляет собой...
	- а) табличную информационную модель.
	- б) графическую информационную модель.
	- в) натурную модель
- 14. Выберите пример модели, являющейся информационной.
	- а) макет декоративного оформления театральной постановки
	- б) расписание движения поездов
	- в) скелет человека
	- г) уравнение химической реакции
- 15. Какой вид модели представлен на рисунке?
	- а) Графическая модель.
	- б) Алгоритмическая модель.
	- в) Вербальная.
	- г) Описательная.

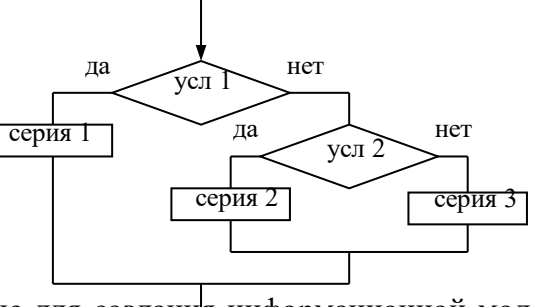

- 16. Выберите параметры объекта «ученик», необходимые для создания информационной модели ученика, представленной в школьном журнале.
	- а) фамилия
	- б) имя
	- в) рост
	- г) вес
	- д) оценки

Укажите верный ответ.

- а) a б в
- б) a в г
- в) a б д
- г) a г д
- 17. Учитель на уроке рассказывает о гибели динозавров. К какому виду моделей (по способу представления) можно отнести его рассказ?
	- а) натурная
	- б) информационная
	- в) вербальная
- 18. На уроке математики рассчитывается скорость автомобиля на различных отрезках пути. Что является объектом исследования?
	- а) автомобиль
	- б) процесс управления автомобилем
	- в) процесс движения автомобиля
	- г) параметры объекта «автомобиль»
- 19. Компьютерное имитационное моделирование ядерного взрыва позволяет:
	- а) экспериментально проверить влияние высокой температуры и облучения на природные объекты;
	- б) уменьшить стоимость исследований и обеспечить безопасность людей;
	- в) получить достоверные данные о влиянии взрыва на здоровье людей.
- 20. Формула является:
	- а) математической моделью
	- б) информационной моделью
	- в) компьютерной моделью
- г) натурной моделью
- 21. Словесное описание это распространенная модель:
	- а) в физике
	- б) математике
	- в) информатике
	- г) литературе

22. Вставьте пропущенное слово, выбрав его из предложенного списка.

Компьютерная модель – это …. модель, выполненная с помощью компьютерных технологий.

- а) информационная
- б) натурная
- в) электронная
- 23. Как называется табличная информационная модель, отражающая качественный характер связей между объектами (есть дорога – нет дороги, посещает – не посещает и т.д.):
	- а) карта
	- б) матрица
	- в) чертеж
	- г) график
	- д) диаграмма
- 24. В компьютерной сети узловым является сервер, с которым непосредственно связаны все остальные. Дана следующая двоичная матрица. В ней С1, С2, С3, С4 и С5 – обозначения серверов. Определите, какой сервер является узловым.

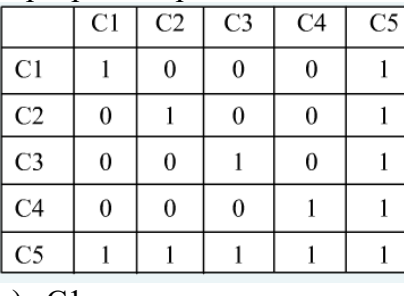

- а) С1
- б) С2
- в) С3
- г) С4
- д) С5

25. Определите площадь стен помещения 4 по чертежу. Ответ запишите в виде  $\text{M}^2$ .

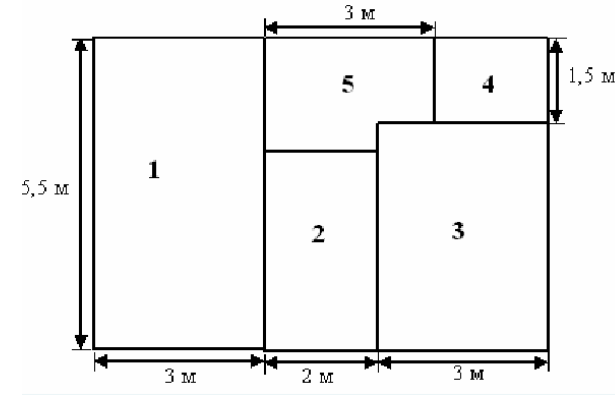

### **ОТВЕТЫ К ТЕСТУ:**

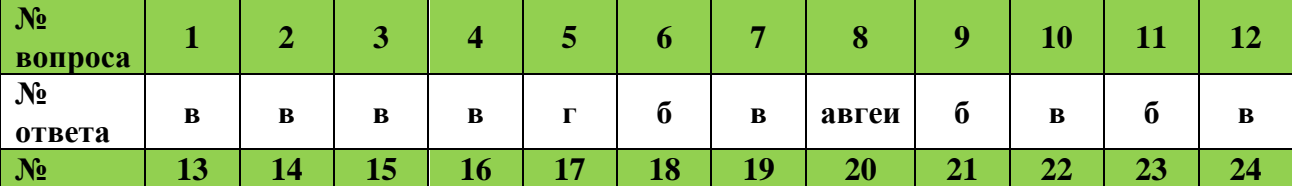

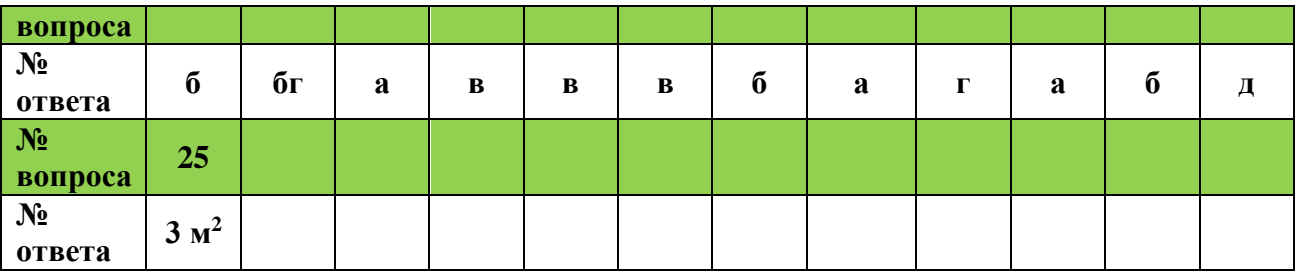

### **Время на выполнение: 45 минут.**

или неверное решение задачи выставляется отрицательная оценка – 0 баллов.

### **Тестовое задание 2**

### **1. Компьютер – это:**

- а) устройство для работы с текстами;
- б) электронное вычислительное устройство для обработки чисел;
- в) устройство для хранения информации любого вида;
- г) многофункциональное электронное устройство для работы с информацией;
- д) устройство для обработки аналоговых сигналов.

### **2. Какое устройство в компьютере служит для обработки информации?**

- а) манипулятор "мышь"
- б) процессор
- в) клавиатура
- г) монитор
- д) оперативная память

### **3. Скорость работы компьютера зависит от:**

- а) тактовой частоты обработки информации в процессоре;
- б) наличия или отсутствия подключенного принтера;
- в) организации интерфейса операционной системы;
- г) объема внешнего запоминающего устройства;
- д) объема обрабатываемой информации.

### **4. Тактовая частота процессора – это:**

- а) число двоичных операций, совершаемых процессором в единицу времени;
- б) число вырабатываемых за одну секунду импульсов, синхронизирующих работу узлов компьютера;
- в) число возможных обращений процессора к операционной памяти в единицу времени;
- г) скорость обмена информацией между процессором и устройствами ввода/вывода;
- д) скорость обмена информацией между процессором и ПЗУ.

### **5. Объем оперативной памяти определяет:**

- а) какой объем информации может храниться на жестком диске
- б) какой объем информации может обрабатываться без обращений к жесткому диску
- в) какой объем информации можно вывести на печать
- г) какой объем информации можно копировать

### **6. Магистрально-модульный принцип архитектуры современных персональных компьютеров подразумевает такую логическую организацию его аппаратных**

#### **компонентов, при которой:**

- а) каждое устройство связывается с другими напрямую;
- б) каждое устройство связывается с другими напрямую, а также через одну центральную магистраль;
- в) все они связываются друг с другом через магистраль, включающую в себя шины данных, адреса и управления;
- г) устройства связываются друг с другом в определенной фиксированной последовательности (кольцом);
- д) связь устройств друг с другом осуществляется через центральный процессор, к которому они все подключаются.

### **7. Назовите устройства, входящие в состав процессора:**

- а) оперативное запоминающее устройство, принтер;
- б) арифметико-логическое устройство, устройство управления;
- в) кэш-память, видеопамять;
- г) сканер, ПЗУ;
- д) дисплейный процессор, видеоадаптер.

### **8. Процессор обрабатывает информацию:**

- а) в десятичной системе счисления
- б) в двоичном коде
- в) на языке Бейсик
- г) в текстовом виде

### **9. Постоянное запоминающее устройство служит для:**

- а) сохранения программ начальной загрузки компьютера и тестирования его узлов;
- б) хранения программы пользователя во время работы;
- в) записи особо ценных прикладных программ;
- г) хранения постоянно используемых программ;
- д) постоянного хранения особо ценных документов.

#### **10. Во время исполнения прикладная программа хранится:**

- а) в видеопамяти;
- б) в процессоре;
- в) в оперативной памяти;
- г) на жестком диске;
- д) в ПЗУ.

### **11. Персональный компьютер не будет функционировать, если отключить:**

- а) дисковод;
- б) оперативную память;
- в) мышь;
- г) принтер;
- д) сканер.

### **12. Для долговременного хранения информации служит:**

- а) оперативная память;
- б) процессор;
- в) внешний носитель;
- г) дисковод;
- д) блок питания.

## **13. Процесс хранения информации на внешних носителях принципиально отличается от процесса хранения информации в оперативной памяти:**

- а) тем, что на внешних носителях информация может храниться после отключения питания компьютера;
- б) объемом хранимой информации;
- в) различной скоростью доступа к хранимой информации;
- г) возможностью защиты информации;
- д) способами доступа к хранимой информации.

## **14. При отключении компьютера информация:**

- а) исчезает из оперативной памяти;
- б) исчезает из постоянного запоминающего устройства;
- в) стирается на «жестком диске»;
- г) стирается на магнитном диске;
- д) стирается на компакт-диске.

### **15. Дисковод – это устройство для:**

- а) обработки команд исполняемой программы;
- б) чтения/записи данных с внешнего носителя;
- в) хранения команд исполняемой программы;
- г) долговременного хранения информации;
- д) вывода информации на бумагу.

## **16. Какое устройство обладает наибольшей скоростью обмена информацией?**

- а) CD-ROM дисковод
- б) жесткий диск
- в) дисковод для гибких дисков
- г) микросхемы оперативной памяти

### **17. Какое из устройств предназначено для ввода информации:**

- а) процессор;
- б) принтер;
- в) ПЗУ;
- г) клавиатура;
- д) монитор.

### **18. Манипулятор «мышь» – это устройство:**

- а) модуляции и демодуляции;
- б) считывания информации;
- в) долговременного хранения информации;
- г) ввода информации;
- д) для подключения принтера к компьютеру.

### **19. Для подключения компьютера к телефонной сети используется:**

а) модем;

- б) факс;
- в) сканер;
- г) принтер;
- д) монитор.

## **20. Принцип программного управления работой компьютера предполагает:**

- а) двоичное кодирование данных в компьютере;
- б) моделирование информационной деятельности человека при управлении компьютером;
- в) необходимость использования операционной системы для синхронной работы аппаратных средств;
- г) возможность выполнения без внешнего вмешательства целой серии команд;
- д) использование формул исчисления высказываний для реализации команд в компьютере.

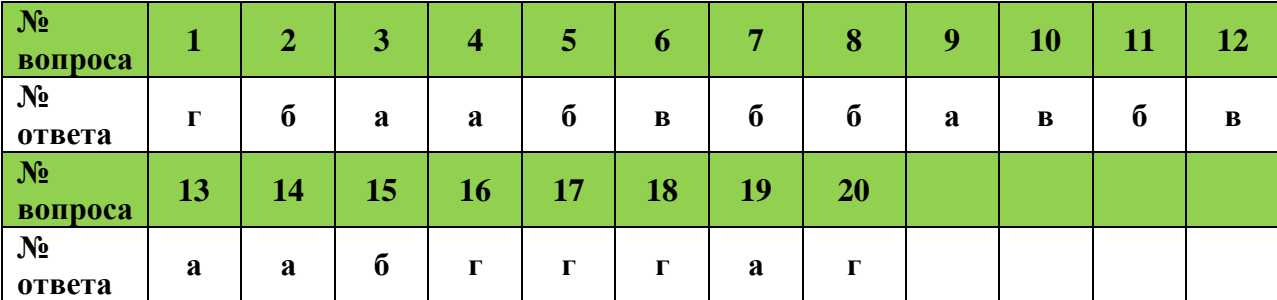

## **ОТВЕТЫ К ТЕСТУ:**

**Время на выполнение: 30 минут**

## **РАЗДЕЛ 2. Технология создания и преобразования информационных объектов**

## **Тестовое задание**

**1.** *МОДЕМ* **–** *это устройство...*

А) для хранения информации

Б) для обработки информации в данный момент времени

- В) для передачи информации по телефонным каналам связи
- Г) для вывода информации на печать

## **2.** *Сервер* – *это?*

А) сетевая программа, которая ведёт диалог одного пользователя с другим

Б) мощный компьютер, к которому подключаются остальные компьютеры

В) компьютер отдельного пользователя, подключённый в общую сеть

Г) стандарт, определяющий форму представления и способ пересылки сообщения

## **3.** *Локальные компьютерные сети* – *это…*

А) сеть, к которой подключены все компьютеры одного населённого пункта

Б) сеть, к которой подключены все компьютеры страны

В) сеть, к которой подключены все компьютеры, находящиеся в одном здании

Г) сеть, к которой подключены все компьютеры

## **4.** *Модем, передающий информацию со скоростью 28800 бит/с., может передать две страницы текста (3600 байт) в течение…*

## **А) 1 секунды Б) 1 минуты В) 1 часа Г) 1 дня**

**5.** *Задан адрес электронной почты в сети Интернет: [user\\_name@mtu-net.ru.](mailto:user_name@mtu-net.ru) Каково имя владельца этого электронного адреса?*

А) ru Б) mtu-net.ru B) mtu-net Г) user-name

**6.** *Домен* – *это...*

А) часть адреса, определяющая адрес компьютера пользователя в сети

Б) название программы, для осуществления связи между компьютерами

В) название устройства, осуществляющего связь между компьютерами

Г) единица скорости информационного обмена

## **7.** *Что такое гипертекст?*

А) простейший способ организации данных в компьютере, состоящий из кодов таблицы символьной кодировки

Б) способ организации текстовой информации, внутри которой установлены смысловые связи между различными её фрагментами

В) прикладная программа, позволяющая создавать текстовые документы

## **8.** *Терминал* **–** *это…*

А) устройство подключения компьютера к телефонной сети

Б) устройство внешней памяти

В) компьютер пользователя

Г) компьютер-сервер

## **9.** *INTERNET* – *это…*

А) локальная сеть Б) региональная сеть В) глобальная сеть Г) отраслевая сеть

## **10.** *Браузер* – *это:*

А) сервер Интернета

Б) средство просмотра и поиска Web – страниц

В) устройство для передачи информации по телефонной сети

Г) английское название электронной почты

## **11.** *Как по-другому называют корпоративную сеть:*

А) глобальная Б) региональная В) локальная Г) отраслевая

### **12.** *Телекоммуникационной сетью называется сеть:*

А) глобальная Б) региональная В) локальная Г) отраслевая

### **13***. Почтовый ящик – это:*

А) специальное техническое соглашения для работы в сети

Б) раздел внешней памяти почтового сервера

В) компьютер, использующийся для пересылки электронных писем

Г) название программы для пересылки электронных писем

## **14***. Как называется узловой компьютер в сети:*

А) терминал Б) модем В) хост-компьютер Г) браузер.

## **15.** *Протокол – это:*

А) устройство для преобразования информации

Б) линия связи, соединяющая компьютеры в сеть

В) специальная программа, помогающая пользователю найти нужную информацию в сети

Г) специальное техническое соглашения для работы в сети

## **16.** *Web-сайт – это:*

А) специальная программа, помогающая пользователю найти нужную информацию в сети

Б) совокупность Web – страниц, принадлежащих одному пользователю или организации

В) телекоммуникационная сеть с находящейся в ней информацией

Г) информационно – поисковая система сети Интернет

## **17.** *WWW – это:*

А) название электронной почты

Б) совокупность Web – страниц, принадлежащих одному пользователю или организации

В) телекоммуникационная сеть с находящейся в ней информацией

Г) информационно – поисковая система сети Интернет

## **18***. Гиперссылка – это:*

А) информационно – поисковая система сети Интернет

Б) совокупность Web – страниц, принадлежащих одному пользователю или организации

В) текст, в котором могут осуществляться переходы между различными документами, с помощью выделенных меток

Г) выделенная метка для перехода к другому документу

**19.** *Адресация* – *это:*

А) способ идентификации абонентов в сети

Б) адрес сервера

В) адрес пользователя сети

## **20.** *Сетевой адаптер* – *это:*

А) специальная программа, через которую осуществляется связь нескольких компьютеров

Б) специальное аппаратное средство для эффективного взаимодействия персональных компьютеров сети

В) специальная система управления сетевыми ресурсами общего доступа

Г) система обмена информацией между компьютерами по локальным сетям

**21.** *Задан адрес электронной почты в сети Интернет: [user\\_name@mtu-net.ru.](mailto:user_name@mtu-net.ru) Каково имя домена верхнего уровня?*

А) ru Б) mtu-net.ru B) mtu-net Г) user-name

**22.** *Компьютер, подключённый к Интернету, обязательно должен иметь:*

А) Web-сайтБ) установленный Web-сервер В) IP-адрес

**23.** *Для соединения компьютеров в сетях используются кабели различных типов. По какому из них передаётся информация, закодированная в пучке света.* 

А) витая пара Б) телефонный В) коаксиальный Г) оптико-волоконный

**24.** *В компьютерной сети Интернет транспортный протокол ТСР обеспечивает:*

А) передачу информации по заданному адресу

Б) способ передачи информации по заданному адресу

В) получение почтовых сообщений

Г) передачу почтовых сообщений

## **25.** *Провайдер – это:*

А) владелец узла сети, с которым заключается договор на подключение к его узлу

Б) специальная программа для подключения к узлу сети

В) владелец компьютера, с которым заключается договор на подключение его компьютера к узлу сети

Г) аппаратное устройство для подключения к узлу сети

## **ОТВЕТЫ К ТЕСТУ:**

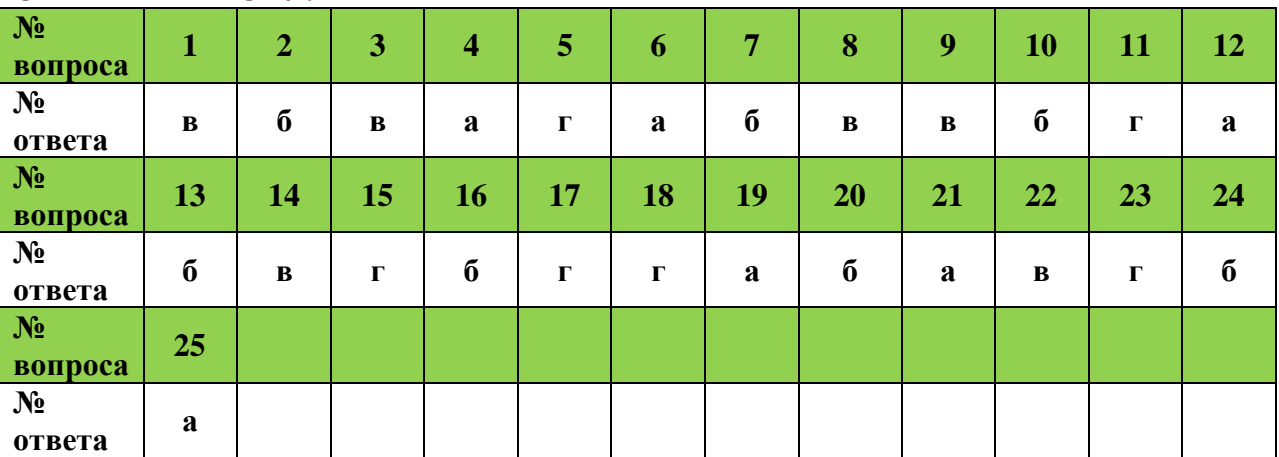

## **Время на выполнение: 40 минут.**

## **Устный опрос**

- 1. Какие сети называются одноранговыми?
- 2. Поясните принцип соединения компьютеров локальной сети «ЗВЕЗДА» и «ЛИНЕЙНАЯ ШИНА»
- 3. Что называют топологией сети?
- 4. Что называют киберпространством?
- 5. Что «модулирует и демодулирует» МОДЕМ?
- 6. Объяснить суть и преимущество пакетной связи.
- 7. Приведите примеры общего ресурса.
- 8. В чём состоит преимущество электронной почты?
- 9. Перечислите основные услуги компьютерных сетей.

### **Время на выполнение: 30 минут.**

### **Контрольная работа (Тестовое задание)**

### **Контрольная работа на тему:**

### **«Технологии создания и преобразования информационных объектов»**

### **1. Базы данных** – **это**

- а) информационные модели, хранящиеся во внешней памяти
- б) программные средства, позволяющие организовывать информацию в виде таблиц
- в) программные средства, обрабатывающие табличные данные
- г) программные средства, осуществляющие поиск информации
- **д)** информационные модели, хранящие информацию об объектах с одинаковыми свойствами **2. Иерархическая база данных – это?**
- а) БД, в которой информация организована в виде прямоугольных таблиц
- б) БД, в которой элементы в записи упорядочены, т.е. один элемент считается главным, остальные подчиненными
- в) БД, в которой записи расположены в произвольном порядке
- г) БД, в которой существует возможность устанавливать дополнительно к вертикальным иерархическим связям горизонтальные связи

### **3. Реляционная база данных** – **это?**

- а) БД, в которой информация организована в виде прямоугольных таблиц
- б) БД, в которой элементы в записи упорядочены, т.е. один элемент считается главным, остальные подчиненными
- в) БД, в которой записи расположены в произвольном порядке
- г) БД, в которой принята свободная связь между элементами разных уровней

### **4. Сетевая база данных – это?**

- а) БД, в которой информация организована в виде прямоугольных таблиц
- б) БД, в которой элементы в записи упорядочены, т.е. один элемент считается главным, остальные подчиненными
- в) БД, в которой записи расположены в произвольном порядке
- г) БД, в которой принята свободная связь между элементами разных уровней

### **5. Поле – это?**

- а) cтрока таблицы
- б) cтолбец таблицы
- в) cовокупность однотипных данных
- г) некоторый показатель, который характеризует числовым, текстовым или иным значением

### **6. Запись – это?**

- а) cтрока таблицы
- б) cтолбец таблицы
- в) cовокупность однотипных данных
- г) некоторый показатель, который характеризует числовым, текстовым или иным значением

### **7. Наименьший поименованный элемент в базе данных – это:**

- а) шаблон
- б) поле
- в) клетка
- **г)** запись

### **8. Тип поля (числовой или текстовый) определяется**

- а) названием поля
- б) шириной поля
- в) количеством записей
- **г)** типом данных

## **9. Ниже приведены типы данных. Выберите те из них, которых НЕТ в Access.**

- а) текстовый
- б) поле MEMO
- в) словесный
- г) числовой
- д) дата/время
- е) функциональный
- ж) дата/число
- з) счетчик

## **10. Форма – это?**

- а) созданный пользователем графический интерфейс для ввода данных в базу
- б) созданная таблица ввода данных в базу
- в) результат работы с базой данных
- г) созданная пользователем таблица

## **11. Конструктор – это?**

- а) программный модуль для вывода операций
- б) программный модуль для выполнения, каких-либо операций
- в) режим, в котором осуществляется построение таблицы или формы
- г) режим, в котором осуществляется вывод таблицы или формы

## **12. Структура базы данных изменится, если**

- а) добавить/удалить поле
- б) отредактировать запись
- в) поменять местами записи
- **г)** добавить/удалить запись

## **13. Неверно утверждение:**

- а) каждое поле базы данных имеет свой размер
- б) запись включает в себя несколько полей
- в) поле включает в себя несколько записей
- г) база данных имеет жесткую структуру

## **14. База данных «Ученики» выглядит так:**

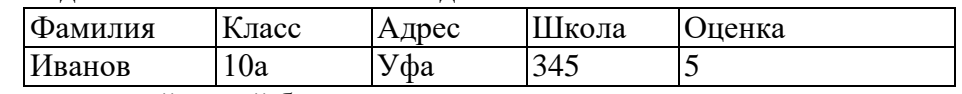

## Количество полей в этой базе данных равно

- а) 10
- б) 5
- в) 2
- г) 1

## **15. Сколько записей в базе данных?**

| No | Компьютер   | ОЗУ | Винчестер              |
|----|-------------|-----|------------------------|
|    | Pentium     | 16  | 800M <sub>6</sub>      |
|    | 386DX       |     | 300 M <sub>6</sub>     |
|    | 486DX       |     | 500M <sub>6</sub>      |
|    | Pentium Pro | 20  | $2\Gamma$ <sup>6</sup> |

а) 2

б) 3

в) 4

г) 5

**16. БД содержит информацию об учениках школы: фамилия, класс, балл за тест, балл за практическое задание, общее количество баллов. Какого типа должно быть поле ОБЩЕЕ КОЛИЧЕСТВО БАЛЛОВ?** 

- а) символьное
- б) логическое
- в) числовое
- г) дата
- д) любого типа

### **17. БД содержит информацию о собаках из клуба собаководства: кличка, порода, дата рождения, пол, количество медалей. Какого типа должны быть поля?**

- а) текстовое, текстовое, числовое, текстовое, числовое
- б) текстовое, текстовое, дата, текстовое, числовое
- в) текстовое, текстовое, дата, числовое, числовое
- г) текстовое, текстовое, числовое, логическое, числовое
- д) текстовое, текстовое, дата, логическое, текстовое

## **18. Реляционная база данных задана таблицей:**

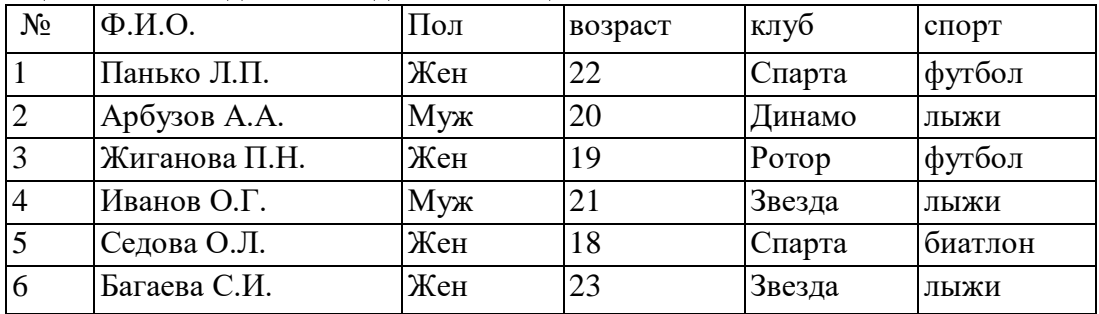

Какие записи будут выбраны по условию: клуб = «Спарта»?

- а) 1, 5
- б) 1, 3, 5
- в) 2, 3, 4, 5
- г) 2, 4
- д) таких записей нет

### **19. Какие записи будут выбраны по условию: спорт = «лыжи» И пол = «жен»** ?

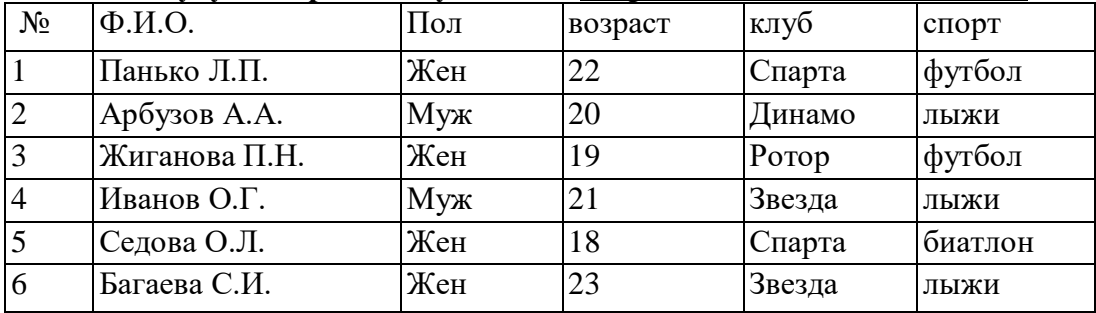

- а) 2, 4, 6
- б) 2, 4
- в) 2, 6
- г) 4, 6
- д) 6

**20. Какие записи будут выбраны по условию: спорт = «лыжи» И пол = «жен» ИЛИ возраст < 20** ?

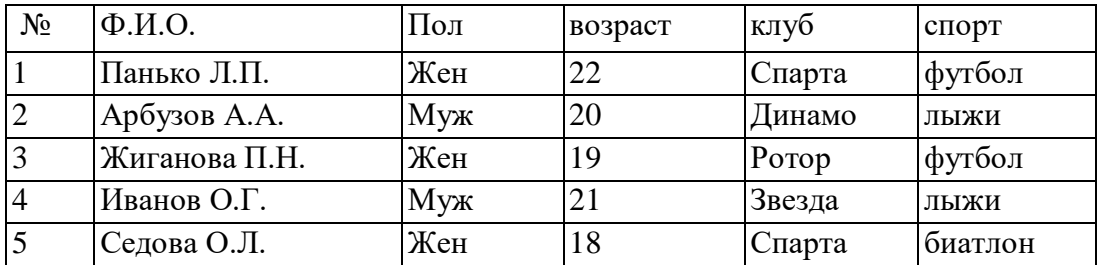

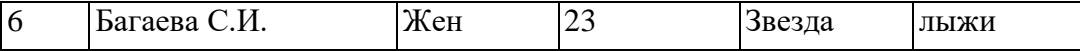

а) 2, 3, 4, 5, 6

- б) 3, 5, 6
- в) 1, 3, 5, 6
- г) таких записей нет
- д) 2, 3, 5, 6

**21. Сформулировать условие отбора, позволяющее получить названия государств, в столицах которых проживает более 1 млн. человек или площадь которых больше 100 тыс. км<sup>2</sup> .**

- а) Площадь < 100 ИЛИ Население столицы < 1000000
- б) Площадь > 100 И Население столицы > 1000000
- в) Площадь > 100 ИЛИ Население столицы > 1000000
- г) Площадь > 100 ИЛИ Население столицы > 1000
- д) Население столицы > 1000 И Площадь < > 100

**22. Имеется табличная база данных «Шедевры живописи». Определите ключевое поле таблицы (ключи – это поля, ОДНОЗНАЧНО определяющие объект, его уникальность среди других объектов):**

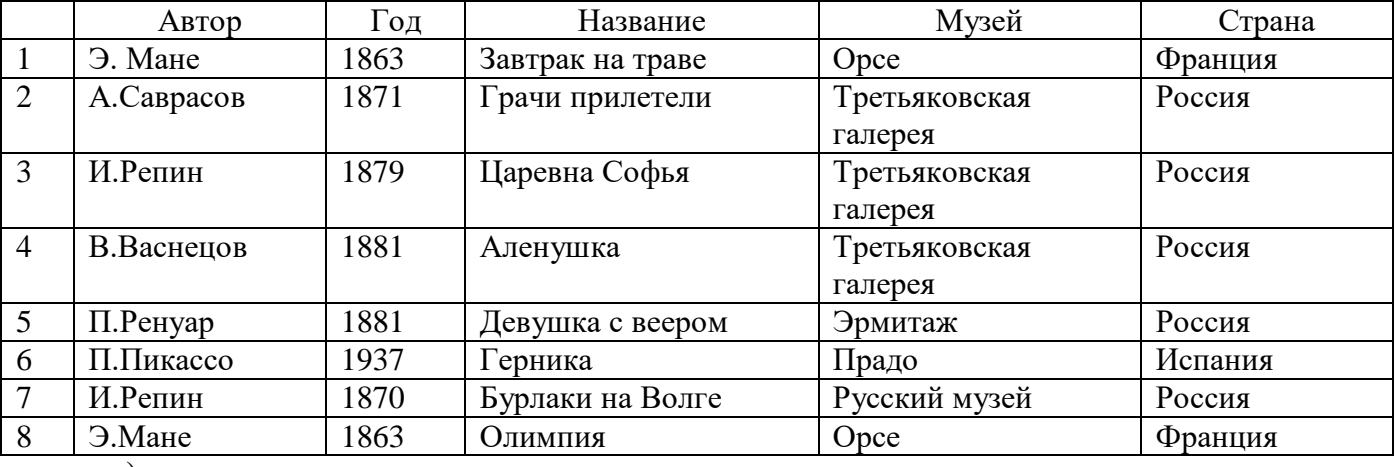

- а) автор
- б) название
- в) музей
- г) автор + название
- д) автор + год

## **23. Реляционная БД задана таблицей:**

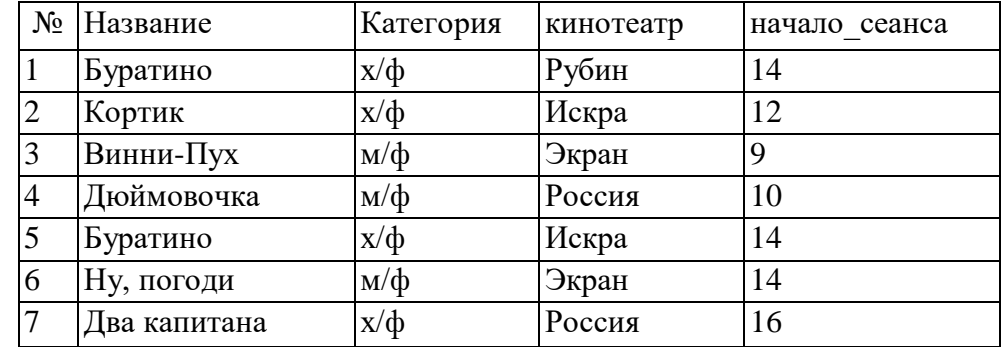

Записи пронумерованы от 1 до 7 соответственно их порядку в таблице.

Выбрать главный ключ для таблицы. Допуская, что в кинотеатре один зал.

- а) название + кинотеатр
- б) название + начало\_сеанса
- в) кинотеатр + начало\_сеанса
- г) кинотеатр
- д) начало\_сеанса

### **24. В каком порядке будут идти записи, если их отсортировать по двум ключам: название + кинотеатр в порядке возрастания?**

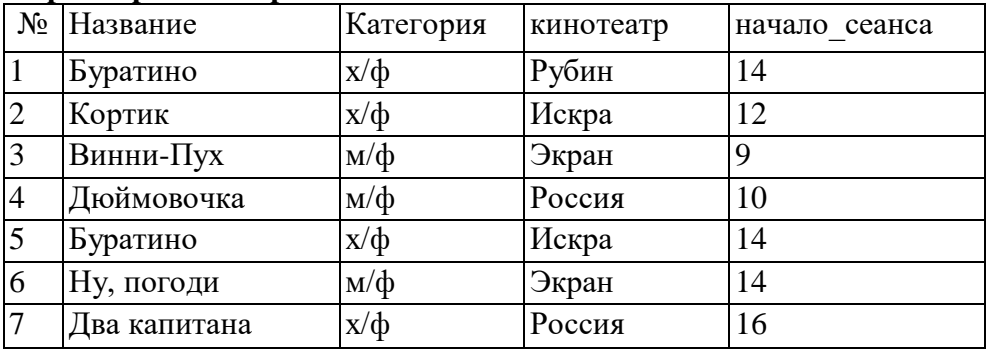

а) 1, 5, 3, 4, 7, 2, 6

б) 5, 1, 3, 7, 4, 2, 6

в) 6, *2,* 4, 7, 3, 1, 5

г) 6, 2, 7, 4, 3, 1, 5

д) 2, 5, 4, 7, 1, 3, 6

#### **25. Запишите порядок строк в таблице после сортировки по возрастанию в поле Страна + Год.**

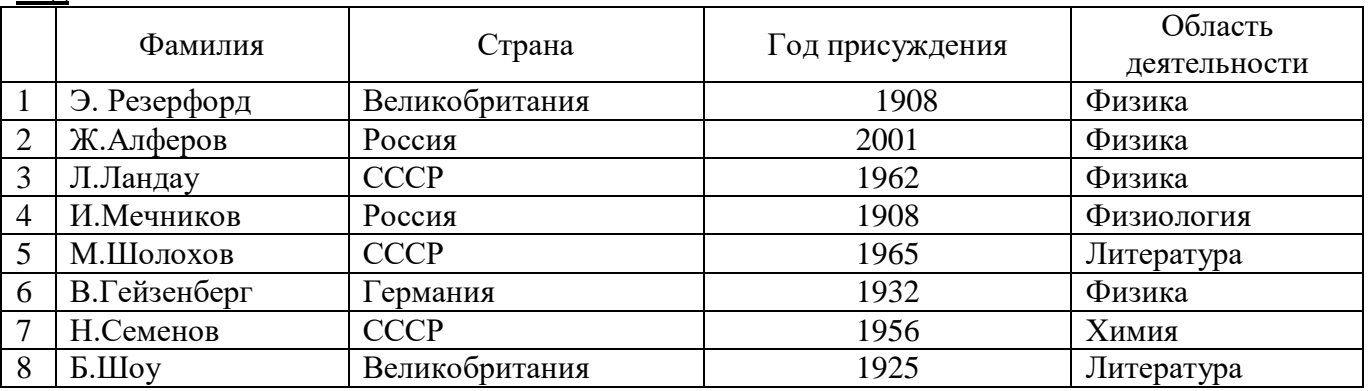

- а) 1,8,6,4,2,7,3,5
- б) 1,8,6,2,4,3,5,7
- в) 1,4,8,6,7,5,3,2
- г) 1,2,3,6,4,5,8,7
- д) 5,6,7,1,2,3,4,8

### **ОТВЕТЫ К ТЕСТУ:**

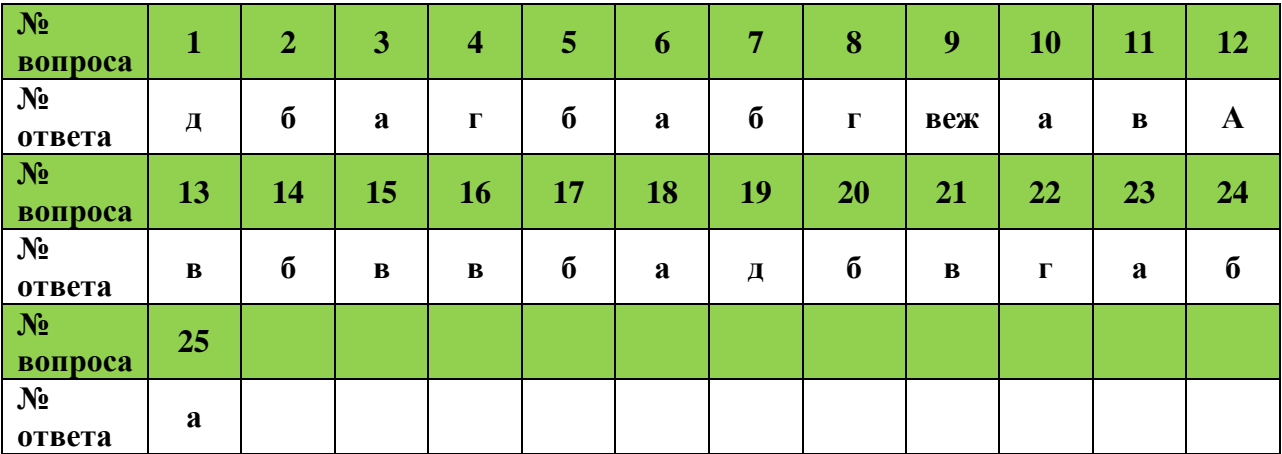

**Время на выполнение: 45 минут.**

### **Описание контрольно-измерительных материалов**

Тестовые задания для промежуточного контроля по дисциплине «Информатика**»** разработаны с учётом требований к предметным результатам освоения базового курса информатики, в соответствии с Федеральным государственным образовательным стандартом среднего общего образования, утвержденным приказом Министерства образования и науки Российской Федерации от 17 мая 2012 г. №413 (в редакции приказа Минобрнауки России от 31.12.2015 г. № 1578) и Федеральным государственным образовательным стандартом среднего профессионального образования.

Задания предназначены с целью контроля и оценки результатов (знаний и умений; элементов компетенций) освоения дисциплины обучающимися средних профессиональных образовательных организаций.

Тестовое задание содержит 75 вопросов. Правильные ответы приведены в конце задания. Тесты предназначены для выполнения студентами группы индивидуально. Время на выполнение 1 час 30 минут (одна пара занятий).

### **Общие рекомендации по работе с тестами**

1. Студентам предлагается внимательно прочитать текст (задание) теста.

2. Ознакомиться со всеми альтернативными вариантами ответов на задания и лишь после этого грамотно и осмысленно сделать свой выбор.

3. Все тесты подготовлены таким образом, что предлагают остановить свой выбор на одном правильном ответе из предложенных альтернативных вариантов.

### **Критерии оценок**

### **Оценка практических работ**

**Оценка «5» ставится** в том случае, если обучающийся:

- 1. Выполнил работу в полном объеме с соблюдением необходимой последовательности проведения опытов и измерений.
- 2. Самостоятельно и рационально выбрал и подготовил для опыта необходимое оборудование, все опыты провел в условиях и режимах, обеспечивающих получение результатов и выводов с наибольшей точностью.
- 3. В представленном отчете правильно и аккуратно выполнил все записи, таблицы, рисунки, чертежи, графики, вычисления и сделал выводы.
- 4. Правильно выполнил вычисление погрешностей, если они были предусмотрены работой.

5. Соблюдал требования безопасности труда.

**Оценка «4» ставится** в том случае, если выполнены требования к оценке «5», но:

- 1. Опыт проводился в условиях, не обеспечивающих достаточной точности измерений.
- 2. Или было допущено два-три недочета, или не более одной негрубой ошибки и одного недочета.

**Оценка «3» ставится,** если работа выполнена не полностью, но объем выполненной части таков, что позволяет получить правильные результаты и выводы, или если в ходе проведения опыта и измерений были допущены следующие ошибки:

- 1. Опыт проводился в нерациональных условиях, что привело к получению результатов с большей погрешностью.
- 2. Или в отчете были допущены в общей сложности не более двух ошибок (в записи единиц измерения, в вычислениях, графиках, таблицах, схемах, анализе погрешностей и т.д.), не принципиального для этой работы характера, но повлиявших на результат выполнения.
- 3. Или работа выполнена не полностью, однако объем выполненной части таков, что позволяет получить правильные результаты и выводы по основным, принципиально важным задачам работы.

**Оценка «2» ставится** в том случае, если:

- 1. Работа выполнена не полностью, и объем выполненной части работы не позволяет сделать правильных выводов.
- 2. Или опыты, измерения, вычисления, наблюдения производились неправильно.
- 3. Или в ходе работы и в отчете обнаружились в совокупности все недостатки, отмеченные в требованиях к оценке «3».

### **Оценка письменных самостоятельных, контрольных и зачетных работ**

**Оценка «5» ставится** за работу, выполненную без ошибок и недочетов или имеющую не более одного недочета.

**Оценка «4» ставится** за работу, выполненную полностью, но при наличии в ней:

- 1. Не более одной грубой ошибки и одного недочета.
- 2. Или не более двух недочетов.

**Оценка «3» ставится** в том случае, если ученик правильно выполнил не менее половины работы или допустил:

- 1. Не более двух грубых ошибок.
- 2. Или не более одной грубой и одной негрубой ошибки и одного недочета.
- 3. Или не более двух-трех негрубых ошибок.
- 4. Или одной негрубой ошибки и трех недочетов.
- 5. Или при отсутствии ошибок, но при наличии четырех-пяти недочетов.

**Оценка «2» ставится,** когда число ошибок и недочетов превосходит норму, при которой может быть поставлена оценка «3», или если правильно выполнено менее половины работы.

### **Оценка «5»** ставится, если учащиеся:

## **Оценка устных ответов**

1) обстоятельно, с достаточной полнотой излагают подготовленный материал, демонстрируют владение темой, соблюдая её границы;

2) обнаруживают полное понимание содержания материала, могут обосновать свои суждения развёрнутой аргументацией, привести необходимые примеры;

3) излагают материал последовательно и правильно с точки зрения норм литературного языка и речевой культуры.

**Оценка «4»** ставится, если учащиеся дают ответ, удовлетворяющий тем же требованиям, что и для оценки «5», но допускают 1 – 2 ошибки, которые **сами же и исправляют после замечаний учителя или других учащихся,** и единичные погрешности в последовательности и языковом оформлении ответа.

**Оценка «3»** ставится, если учащиеся обнаруживают знание и понимание основных положений данной темы, но:

1) излагают материал неполно и допускают неточности в определении понятий или формулировке сообщаемой информации;

2) не умеют достаточно глубоко и основательно обосновать и аргументировать свои суждения и привести примеры, к высказываниям других относятся невнимательно.

**Оценка «2»** ставится, если ученики обнаруживают незнание большей части обсуждаемого материала, допускают неточности в определении понятий, искажающие их смысл, беспорядочно и неуверенно излагают материал.

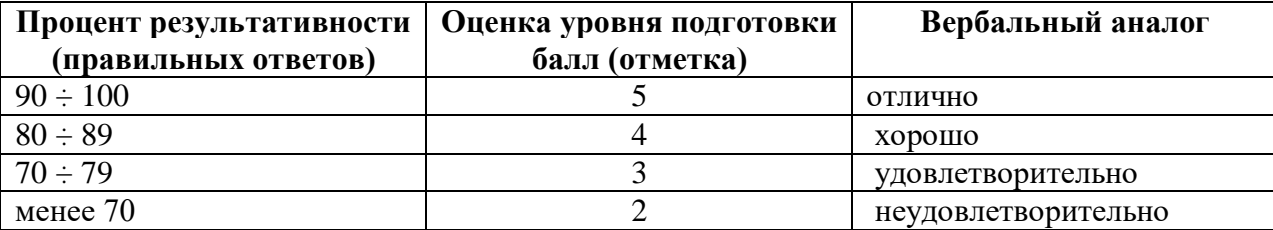

#### **Оценка тестовых работ**

## **3.1.2. ПЕРЕЧЕНЬ ПРАКТИЧЕСКИХ РАБОТ ПО ТЕМАМ ДИСЦИПЛИНЫ**

- Практическая работа №1. Представление информационных моделей с помощью цепочки символов, числа, списка, графа, дерева. Компьютерная модель и компьютерный эксперимент.
- Практическая работа №2. Основные устройства компьютера, их функции и взаимосвязь в процессе работы ПК. Состав персональных компьютеров.
- Практическая работа №3. Компьютерные телекоммуникации. Средства телекоммуникаций. Серверы. Режимы работы серверов.
- Практическая работа №4. Программы-переводчики и программы-словари Сократ, Мультилекс, Контекст, Stylus. Система распознавания текстов «Fine Reader».
- Практическая работа №5. Правовая база данных Консультант-Плюс.
- Практическая работа №6. Работа с поисково-информационной системой «Гарант».
- Практическая работа №7. Создание шаблонов документов и электронных форм.в MS Word.
- Практическая работа №8. MS Excel создание связанных таблиц, создание сводных таблиц.
- Практическая работа №9. Разработка промежуточных и итоговых таблиц в MS Excel.
- Практическая работа №10. Графические редакторы 3D: интерфейс, рабочее пространство и инструменты.
- Практическая работа №11. Создание и редактирование графических объектов средствами программы КОМПАС-3D.
- Практическая работа №12. Создание видеожурнала об информационной среде учебного заведения.
- Практическая работа №13. Создание электронной музыкальной открытки.
- Практическая работа №14. Основные объекты СУБД: таблицы, форма, запросы, отчёты. Создание однотабличной базы данных.
- Практическая работа №15. Создание формы в табличной БД. Поиск записей с помощью фильтров и запросов.
- Практическая работа №16. Сортировка записей в табличной БД. Создание отчёта.
- Практическая работа №17. Редактирование отчетов в табличной БД. Создание итоговых отчетов.
- Практическая работа №18. Иерархическая модель данных. Сетевая модель данных. Создание БД «Генеалогическое дерево».
- Практическая работа №19. Личные и коллективные сетевые сервисы в Интернете. Создание личного блога. Работа в телеконференции на основе различных приложений.

## **3.1.3. ЗАДАНИЯ НА ИНДИВИДУАЛЬНЫЙ ПРОЕКТ**

### **Примерная тематика индивидуальных проектов**

- 1. Информация в общении людей
- 2. Компьютерная грамотность и информационная культура
- 3. История, развитие и перспективы социальных сетей
- 4. WWW. История создания и современность
- 5. Компьютерные сети: их классификация и назначение
- 6. Системы электронных платежей, цифровые деньги
- 7. Использование информационных технологий в популяризации профессии технолога металлообработки
- 8. Информационные технологии в условиях дистанционного обучения
- 9. Построение и использование компьютерных моделей
- 10. Использование видеоредакторов при создании информационных роликов на примере ВПП колледжа «Каскад»
- 11. Компьютерные вирусы
- 12. Информационно-поисковые системы
- 13. Сеть Интернет и киберпреступность
- 14. Проблемы создания искусственного интеллекта

15. Современные гаджеты: польза и вред

16. Закон РФ о правовой охране программ и баз данных. Электронно-цифровая подпись

17. Использование Интернета в маркетинге

18. Суперкомпьютеры и их применение

19. Вредное воздействие компьютера. Способы защиты

20. Этические нормы поведения в информационной сети

#### **Описание организации выполнения проекта**

Проектная деятельность является обязательной составной частью учебной деятельности студентов и организуется в рамках учебных дисциплин общеобразовательного цикла за счет времени, отведенного на самостоятельную работу.

Выполнение проекта может быть индивидуальным, парным, малогрупповым (до 5 человек).

Руководство и контроль за ходом выполнения проекта осуществляет руководитель преподаватель соответствующей дисциплины общеобразовательного цикла. Список руководителей проектов утверждается учебной частью, которая осуществляет общее руководство проектной деятельностью.

На время выполнения проекта составляется расписание консультаций. Консультации являются основной формой руководства проектной деятельностью обучающегося, проводятся за счет объема времени, отведенного в рабочем учебном плане на консультации.

Тематика индивидуальных проектов разрабатывается руководителем – преподавателем дисциплины общеобразовательного цикла. Обучающийся может предложить тему проекта, согласовав ее с руководителем. Список тем утверждается на заседании соответствующих предметно-цикловых комиссий до 1 октября.

Обучающийся (или группа обучающихся) имеет право выбора темы проектной работы. Выбор темы осуществляется в рамках утвержденного списка и удостоверяется личной подписью студента до 1 ноября текущего учебного года.

В процессе выполнения проектной работы изменение или уточнение темы не допускается.

### **Основные функции руководителя проекта:**

подготовка перечня тем учебных проектов;

составление расписания консультаций, проводимых за счет объема времени,

отведенного на самостоятельную внеаудиторную работу;

составление графика поэтапной работы обучающегося над проектом;

консультирование по вопросам планирования, содержания и последовательности

 выполнения работы, подборе необходимых информационных источников, формирования и представления результатов исследования;

контроль за ходом выполнения проекта в соответствии с составленным графиком;

организация защиты проекта;

 содействие в организации участия студентов с выполненными проектами в мероприятиях различного уровня;

 освещение положительных результатов участия студентов в конкурсах и конференциях на сайте колледжа и в социальных сетях;

 выдвижение предложений для участия результативных студентов в различных грантах.

#### **Основными функциями обучающегося являются:**

выбор руководителя проекта и темы;

посещение консультаций;

 ответственное отношение к работе над проектом, выполнение требований и рекомендаций руководителя учебного проекта;

выполнение этапов и соблюдение сроков работы над проектом;

оформление результатов проектной работы и подготовка защиты проекта.

#### **Рекомендации по работе над индивидуальным проектом и его защите**

Работа над проектом включает в себя следующие основные этапы:

- выбор проблемы;
- постановка целей;
- постановка задач;
- информационная подготовка, поиск и проработка установочной информации;
- учет имеющихся ресурсов и оценка ситуации;

 индивидуальная работа над вариантами проекта и выбор наиболее эффективного варианта, исходя из ресурсов, ситуации, других факторов;

 выработка и формулировка основных положений, этапов, результатов проектной деятельности;

практическая реализация проекта (если это предусмотрено) и анализ результатов;

презентация проекта (защита проекта).

График работы над индивидуальным проектом составляется и утверждается руководителем - преподавателем общеобразовательной дисциплины.

Выполнение проекта в обязательном порядке завершается процедурой защиты проекта, которая предполагает изложение основных параметров проекта, демонстрацию полученных результатов и процедуру ответов на вопросы по выполненному проекту.

Защита (презентация) проекта может проходить в аудиторное и внеаудиторное время по графику, составленному руководителем проекта.

Формат защиты определяется видом и результатом проектной деятельности. На защиту в обязательном порядке должен быть представлен проект в печатном виде на бумажном носителе в объеме не более 15 страниц.

По итогам защиты студент получает оценку, которая вносится в журнал отдельной графой и учитывается при выставлении итоговой оценки за предмет.

Индивидуальный проект, по результатам выполнения и защиты которого обучающемуся выставлена неудовлетворительная оценка, возвращается ему на доработку в сроки, установленные руководителем проекта.

Выполненный индивидуальный проект является составной частью портфолио обучающегося. Лучшие проектные работы, представляющие учебно-методическую ценность, могут быть использованы в качестве учебных пособий, выдвигаться на конкурсы учебноисследовательских работ студентов и научно-исследовательские конференции.

### **Критерии оценки индивидуального проекта**

Защита индивидуального проекта заканчивается выставлением оценок. «Отлично» выставляется:

- − работа носит практический характер, содержит грамотно изложенную теоретическую базу, характеризуется логичным, последовательным изложением материала с соответствующими выводами и обоснованными предложениями;
- 
- − имеет положительные отзывы руководителя;
- при защите работы обучающийся показывает достаточно глубокие знания вопросов темы, свободно оперирует данными исследованиями, вносит обоснованные предложения, во время выступления использует наглядные пособия (таблицы, схемы, графики, электронные презентации и т.д.) или раздаточный материал, легко отвечает на поставленные вопросы.

«Хорошо» выставляется:

носит практический характер, содержит грамотно изложенную теоретическую базу, характеризуется последовательным изложением материала с соответствующими выводами, однако с не вполне обоснованными предложениями;

- − имеет положительный отзыв руководителя;
- − при защите обучающийся показывает знания вопросов темы, оперирует данными исследования, вносит предложения, во время выступления использует наглядные пособия (таблицы, схемы, графики, электронные презентации и т.д.) или раздаточный материал, без особых затруднений отвечает на поставленные вопросы.

«Удовлетворительно» выставляется:

- носит практический характер, содержит теоретическую главу, базируется на практическом материале, но отличается поверхностным анализом и недостаточно критическим разбором, в ней просматривается непоследовательность изложения материала, представлены необоснованные предложения;
- − в отзывах руководителя имеются замечания по содержанию работы и оформлению;
- − при защите обучающийся проявляет неуверенность, показывает слабое знание вопросов темы, не дает полного, аргументированного ответа на заданные вопросы.

### **Краткий словарь «проектных» терминов**

**Актуальность** – показатель исследовательского этапа проекта. Определяется несколькими факторами: необходимостью дополнения теоретических построений, относящихся к изучаемому явлению; потребностью в новых данных; потребностью практики. Обосновать актуальность значит объяснить, почему данную проблему нужно в настоящее время изучать.

Вопросы проекта - вопросы, на которые предстоит ответить участникам проектной группы, чтобы в достаточной мере уяснить и раскрыть тему проекта.

Выход проекта - продукт проектной деятельности.

**Гипотеза** – обязательный элемент в структуре исследовательского проекта; предположение, при котором на основе ряда факторов делается вывод о существовании объекта, связи или причины явления, причём этот вывод нельзя считать вполне доказанным. Чаще всего гипотезы формулируются в виде определённых отношений между двумя или более событиями, явлениями.

**Групповой проект** – совместная учебно-познавательная, исследовательская, творческая или игровая деятельность учащихся - партнёров, имеющая общие проблему, цель, согласованные методы и способы решения проблемы, направленная на достижение совместного результата.

**Жанр проекта** – то же, что и форма продукта проектной деятельности.

**Задачи проекта** – это выбор путей и средств достижения цели. Постановка задач основывается на дроблении цели на подцели.

**Заказчик проекта** – лицо или группа лиц, испытывающих затруднения в связи с имеющейся социальной проблемой, разрешить которую, призван данный проект.

**Защита проекта** – наиболее продолжительная и глубокая форма презентации проекта, включающая вопрос-ответный и дискуссионный этапы. Используется, как правило, для исследовательских проектов.

**Индивидуальный проект** – проект, выполняемый одним учащимся под руководством педагога.

**Информационный проект** – проект, в структуре которого акцент проставлен на презентации.

**Исследовательский проект** – проект, главной целью которого является выдвижение и проверка гипотезы.

**Консультант** – педагог или специалист, выполняющий роль эксперта и организатора доступа к необходимым ресурсам. Приглашается к участию в проекте, если содержательная компетенция руководителя проекта в ряде случаев недостаточна.

**Координация проекта** – способ управления работой проектной группы учащихся; может быть открытой (явной) или скрытой.

**Методы исследования** – основные способы проведения исследования.

**Монопроект** – проект, проводящийся в рамках одного учебного предмета.

**Оппонент** – на защите проекта учащийся, имеющий цель с помощью серии вопросов выявить в проекте противоречия или другие недочёты.

**Портфолио** (папка) проекта – подборка материалов проекта.

**Практико-ориентированный проект** – проект, основной целью которого является изготовление средства, пригодного для разрешения какой- либо проблемы прикладного характера.

**Презентация проекта** – публичное предъявление результатов проекта.

**Проблема** – социально-значимое противоречие, разрешение которой является прагматической целью проекта. Проблемой может быть, например, противоречие между потребностью и возможностью её удовлетворения, недостаток информации о чём-либо или противоречивый характер этой информации, отсутствие единого мнения о событии, явлении и др.

**Продукт проектной деятельности** – разработанное участниками проектной группы реальное средство разрешения поставленной проблемы.

#### **Проект**:

1) Реалистичный замысел о желаемом будущем. Содержит в себе рациональное обоснование и конкретный способ своей практической осуществимости.

2) Метод обучения, основанный на постановке социально-значимой цели и её практическом достижении. В отличие от проектирования, проект как метод обучения не привязан к конкретному содержанию и может быть использован в ходе изучения любого предмета, а также может являться межпредметным.

### **Проектирование**:

1) Процесс разработки проекта и его фиксации в какой-либо внешне выраженной форме. Основные этапы проектирования: обоснованный выбор будущего продукта; разработка проекта и его документальное оформление; макетирование и моделирование; практическое оформление; экономическая и экологическая оценка проекта и технологии; защита проекта.

2) Возможный элемент содержания образования, в отличие от проекта, как метода обучения. Как правило, «проектирование» является разделом образовательной области «Технология».

**Проектная деятельность** – форма учебной деятельности, структура которой совпадает со структурой учебного проекта.

**Проектные ситуации** – различные специальные проблемы, которые можно разрешить с использованием метода проектов.

#### **Результаты проекта**:

1) выход проекта;

2) портфолио проекта;

3) педагогический результат, выражающийся в развитии личностной и интеллектуальной сфер обучающегося, формировании у него определённых общих компетенций и др.

**Рецензент** – на защите проекта обучающийся или учитель (специалист), представивший рецензию на подготовленный проект.

**Ролевой проект** (игровой) – проект, в котором изначально определены лишь роли участников и правила взаимоотношений между ними, тогда как структура, форма продукта и результаты остаются открытыми до самого конца.

**Руководитель проекта** – учитель, непосредственно координирующий проектную деятельность группы, индивидуального исполнителя.

**Структура проекта** – последовательность этапов учебного проекта. Обязательно включает в себя постановку социально значимой проблемы, планирование деятельности по её достижению,

поиск необходимой информации, изготовление с опорой на неё продукта, презентацию продукта, оценку и анализ проведённого проекта. Может включать и другие этапы.

**Творческий проект** – проект, центром которого является творческий продукт - результат самореализации участников проектной группы.

**Телекоммуникационный проект** (учебный) – групповой проект, организованный на основе компьютерной телекоммуникации.

**Учебный проект** – проект, осуществляемый обучающимися под руководством учителя и имеющий не только прагматическую, но и педагогическую цель.

**Цель проекта** – модель желаемого конечного результата (продукта).

### **Примерная тематика рефератов**

- 1. Эволюция информационной деятельности человека
- 2. Процесс информатизации общества
- 3. Развитие информационных технологий
- 4. Информационное общество
- 5. Сетевой этикет
- 6. Информационная безопасность личности и общества
- 7. Настольные издательские системы
- 8. Редакторы звуковых файлов
- 9. Видеоредакторы
- 10. Редакторы трёхмерной графики
- 11. Профессиональные системы черчения
- 12. Виды баз данных, систем управления базами данных.
- 13. Табличная база данных. Применение.
- 14. Иерархическая база данных. Применение.
- 15. Сетевая база данных. Применение.
- 16. СУБД MS Access. Основы интерфейса, возможности.
- 17. Создание баз данных средствами пакета офисных приложений Open Office.
- 18. Сетевая этика и культура
- 19. Информационная безопасность в сети.
- 20. Преступления в информационной сфере.
- 21. Законодательство в сфере защиты информации и авторского права.

### **Описание и рекомендации по работе над рефератом**

**Реферат** – письменная работа объемом 10-15 печатных страниц, выполняемая студентом в течение длительного срока (от одной недели до месяца). Реферат (от лат. referrer – докладывать, сообщать) – краткое точное изложение сущности какого-либо вопроса, темы на основе одной или нескольких книг, монографий или других первоисточников. Реферат должен содержать основные фактические сведения и выводы по рассматриваемому вопросу.

Реферат отвечает на вопрос – что содержится в данной публикации (публикациях). Однако реферат – не механический пересказ работы, а изложение ее существа. В настоящее время, помимо реферирования прочитанной литературы, от студента требуется аргументированное изложение собственных мыслей по рассматриваемому вопросу. Тему реферата может предложить преподаватель или сам студент, в последнем случае она должна быть согласованна с преподавателем. В реферате нужны развернутые аргументы, рассуждения, сравнения. Материал подается не столько в развитии, сколько в форме констатации или описания. Содержание реферируемого произведения излагается объективно от имени автора. Если в первичном документе главная мысль сформулирована недостаточно четко, в реферате она должна быть конкретизирована и выделена.

### **Функции реферата:**

Информативная (ознакомительная); поисковая; справочная; сигнальная; индикативная; адресная коммуникативная. Степень выполнения этих функций зависит от содержательных и формальных качеств реферата, а также от того, кто и для каких целей их использует. Требования к языку реферата: он должен отличаться точностью, краткостью, ясностью и простотой.

### **Структура реферата:**

1. Титульный лист (заполняется по единой форме)

2. После титульного листа на отдельной странице следует оглавление (план, содержание), в котором указаны названия всех разделов (пунктов плана) реферата и номера страниц, указывающие начало этих разделов в тексте реферата.

3. После оглавления следует введение. Объем введения составляет 1,5–2 страницы.

4. Основная часть реферата может иметь одну или несколько глав, состоящих из 2–3 параграфов (подпунктов, разделов) и предполагает осмысленное и логичное изложение главных положений и идей, содержащихся в изученной литературе. В тексте обязательны ссылки на первоисточники. В том случае если цитируется или используется чья-либо неординарная мысль, идея, вывод, приводится какой-либо цифрой материал, таблицу обязательно сделайте ссылку на того автора у кого вы взяли данный материал.

5. Заключение содержит главные выводы, и итоги из текста основной части, в нем отмечается, как выполнены задачи и достигнуты ли цели, сформулированные во введении.

6. Приложение может включать графики, таблицы, расчеты.

7. Библиография (список литературы) здесь указывается реально использованная для написания реферата литература. Список составляется согласно правилам библиографического описания (Приложение 3).

### **Этапы работы над рефератом.**

Работу над рефератом можно условно подразделить на три этапа:

- 1. Подготовительный этап, включающий изучение предмета исследования;
- 2. Изложение результатов изучения в виде связного текста;
- 3. Устное сообщение по теме реферата.

#### **Критерии оценки реферата**

«Отлично» – оцениваются рефераты, содержание которых основано на глубоком и всестороннем знании темы, изученной литературы, изложено логично, аргументировано и в полном объеме. Основные понятия, выводы и обобщения сформулированы убедительно и доказательно.

«Хорошо» – оцениваются рефераты, основанные на твердом знании исследуемой темы. Возможны недостатки в систематизации или в обобщении материала, неточности в выводах. Студент твердо знает основные категории, умело применяет их для изложения материала.

«Удовлетворительно» – оцениваются рефераты, которые базируются на знании основ предмета, но имеются значительные пробелы в изложении материала, затруднения в его изложении и систематизации, выводы слабо аргументированы, в содержании допущены теоретические ошибки.

«Неудовлетворительно» – оцениваются рефераты, в которых обнаружено неверное изложение основных вопросов темы, обобщений и выводов нет. Текст реферата целиком или в значительной части дословно переписан из первоисточника без ссылок на него

### **3.2. ПРОМЕЖУТОЧНАЯ АТТЕСТАЦИЯ (в форме дифференцированного зачета)**

## **3.2.1. КОНТРОЛЬНО-ОЦЕНОЧНЫЕ МАТЕРИАЛЫ ПО ИТОГОВОЙ ОЦЕНКЕ ДИСЦИПЛИНЫ**

### **Описание контрольно-измерительных материалов**

Тестовые задания для промежуточного контроля по дисциплине «Информатика**»** разработаны с учётом требований к предметным результатам освоения базового курса информатики, в соответствии с Федеральным государственным образовательным стандартом среднего общего образования, утвержденным приказом Министерства образования и науки Российской Федерации от 17 мая 2012 г. №413 (в редакции приказа Минобрнауки России от 31.12.2015 г. № 1578) и Федеральным государственным образовательным стандартом среднего профессионального образования.

Задания предназначены с целью контроля и оценки результатов (знаний и умений; элементов компетенций) освоения дисциплины обучающимися средних профессиональных образовательных организаций.

Тестовое задание содержит 75 вопросов. Правильные ответы приведены в конце задания. Тесты предназначены для выполнения студентами группы индивидуально. Время на выполнение 1 час 30 минут (одна пара занятий).

### **Общие рекомендации по работе с тестами**

4. Студентам предлагается внимательно прочитать текст (задание) теста.

5. Ознакомиться со всеми альтернативными вариантами ответов на задания и лишь после этого грамотно и осмысленно сделать свой выбор.

6. Все тесты подготовлены таким образом, что предлагают остановить свой выбор на одном правильном ответе из предложенных альтернативных вариантов.

### **Критерии оценок**

### **Оценка практических работ**

**Оценка «5» ставится** в том случае, если обучающийся:

- 6. Выполнил работу в полном объеме с соблюдением необходимой последовательности проведения опытов и измерений.
- 7. Самостоятельно и рационально выбрал и подготовил для опыта необходимое оборудование, все опыты провел в условиях и режимах, обеспечивающих получение результатов и выводов с наибольшей точностью.
- 8. В представленном отчете правильно и аккуратно выполнил все записи, таблицы, рисунки, чертежи, графики, вычисления и сделал выводы.
- 9. Правильно выполнил вычисление погрешностей, если они были предусмотрены работой.
- 10. Соблюдал требования безопасности труда.

**Оценка «4» ставится** в том случае, если выполнены требования к оценке «5», но:

- 3. Опыт проводился в условиях, не обеспечивающих достаточной точности измерений.
- 4. Или было допущено два-три недочета, или не более одной негрубой ошибки и одного недочета.

**Оценка «3» ставится,** если работа выполнена не полностью, но объем выполненной части таков, что позволяет получить правильные результаты и выводы, или если в ходе проведения опыта и измерений были допущены следующие ошибки:

4. Опыт проводился в нерациональных условиях, что привело к получению результатов с большей погрешностью.

- 5. Или в отчете были допущены в общей сложности не более двух ошибок (в записи единиц измерения, в вычислениях, графиках, таблицах, схемах, анализе погрешностей и т.д.), не принципиального для этой работы характера, но повлиявших на результат выполнения.
- 6. Или работа выполнена не полностью, однако объем выполненной части таков, что позволяет получить правильные результаты и выводы по основным, принципиально важным задачам работы.

**Оценка «2» ставится** в том случае, если:

- 4. Работа выполнена не полностью, и объем выполненной части работы не позволяет сделать правильных выводов.
- 5. Или опыты, измерения, вычисления, наблюдения производились неправильно.
- 6. Или в ходе работы и в отчете обнаружились в совокупности все недостатки, отмеченные в требованиях к оценке «3».

### **Оценка письменных самостоятельных, контрольных и зачетных работ**

**Оценка «5» ставится** за работу, выполненную без ошибок и недочетов или имеющую не более одного недочета.

**Оценка «4» ставится** за работу, выполненную полностью, но при наличии в ней:

- 3. Не более одной грубой ошибки и одного недочета.
- 4. Или не более двух недочетов.

**Оценка «3» ставится** в том случае, если ученик правильно выполнил не менее половины работы или допустил:

- 6. Не более двух грубых ошибок.
- 7. Или не более одной грубой и одной негрубой ошибки и одного недочета.
- 8. Или не более двух-трех негрубых ошибок.
- 9. Или одной негрубой ошибки и трех недочетов.

10. Или при отсутствии ошибок, но при наличии четырех-пяти недочетов.

**Оценка «2» ставится,** когда число ошибок и недочетов превосходит норму, при которой может быть поставлена оценка «3», или если правильно выполнено менее половины работы.

### **Оценка устных ответов**

### **Оценка «5»** ставится, если учащиеся:

1) обстоятельно, с достаточной полнотой излагают подготовленный материал, демонстрируют владение темой, соблюдая её границы;

2) обнаруживают полное понимание содержания материала, могут обосновать свои суждения развёрнутой аргументацией, привести необходимые примеры;

3) излагают материал последовательно и правильно с точки зрения норм литературного языка и речевой культуры.

**Оценка «4»** ставится, если учащиеся дают ответ, удовлетворяющий тем же требованиям, что и для оценки «5», но допускают 1 – 2 ошибки, которые **сами же и исправляют после замечаний учителя или других учащихся,** и единичные погрешности в последовательности и языковом оформлении ответа.

**Оценка «3»** ставится, если учащиеся обнаруживают знание и понимание основных положений данной темы, но:

1) излагают материал неполно и допускают неточности в определении понятий или формулировке сообщаемой информации;

2) не умеют достаточно глубоко и основательно обосновать и аргументировать свои суждения и привести примеры, к высказываниям других относятся невнимательно.

**Оценка «2»** ставится, если ученики обнаруживают незнание большей части обсуждаемого материала, допускают неточности в определении понятий, искажающие их смысл, беспорядочно и неуверенно излагают материал.

### **Оценка тестовых работ**

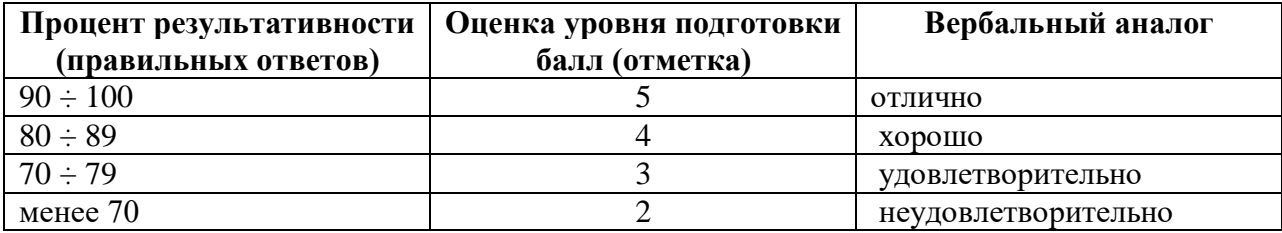

## **ДИФФЕРЕНЦИРОВАННЫЙ ЗАЧЕТ (тестовое задание)**

## **Выборка произвольным образом – 60 вопросов из общей базы (75 вопросов)**

- 1. Вся информация может обрабатываться компьютером, если она представлена:
	- а) в двоичной знаковой системе
	- б) в десятичной знаковой системе
	- в) в виде символов и чисел
	- г) только в виде символов латинского алфавита
	- 2. Программа это:
		- а) информация, которая обрабатывается компьютером в двоичном компьютерном коде
		- б) последовательность команд, которую выполняет компьютер в процессе обработки данных
		- в) числовая и текстовая информация
		- г) звуковая и графическая информация
	- 3. В процессе обработки программа и данные должны быть загружены:
		- а) в оперативную память
		- б) в постоянную память
		- в) в долговременную память
	- 4. Программа тестирования, настройки необходимых параметров используемого в данном компьютере оборудования и загрузки операционной системы находится:
		- а) в оперативной памяти
		- б) в постоянной памяти
		- в) в долговременной памяти
	- 5. К устройствам ввода информации относятся:
		- а) клавиатура
		- б) монитор
		- в) мышь
		- г) сканер
		- д) модем
- 6. К устройствам вывода относятся:
	- а) монитор
	- б) сканер
	- в) мышь
	- г) модем
	- д) принтер
- 7. Устройство, способное считывать графическую информацию и переводить ее в цифровую форму – это:
	- а) монитор
	- б) сканер
	- в) мышь
	- г) модем
	- д) принтер
- 8. Устройство для ввода в компьютер числовой и текстовой информации:
- а) монитор
- б) сканер
- в) клавиатура
- г) модем
- д) принтер
- 9. Для подключения компьютера к локальной сети используют:
	- а) сетевую карту
	- б) модем
	- в) джойстик
	- г) сенсорную панель
	- д) графический планшет
- 10. Для подключения компьютера к телефонной линии для передачи и приема информации на далекое расстояние используют:
	- а) сетевую карту
	- б) модем
	- в) джойстик
	- г) сенсорную панель
	- д) графический планшет
- 11. К программам специального назначения не относятся:
	- а) бухгалтерские программы
	- б) экспертные системы
	- в) системы автоматизированного проектирования
	- г) текстовые редакторы
- 12. Программы, предназначенные для разработки и эксплуатации других программ:
	- а) системные
	- б) системы программирования
	- в) прикладные
- 13. Панель задач служит для:
	- а) переключения между запущенными приложениями;
	- б) завершения работы Windows
	- в) обмена данными между приложениями
	- г) просмотра каталогов
- 14. Файл это:
	- а) единица измерения информации
	- б) программа или данные на диске, имеющие имя
	- в) программа в оперативной памяти
	- г) текст, распечатанный на принтере
- 15. Задано полное имя файла С:\DOC\proba.txt. Назовите имя папки, в котором находится файл proba.txt.
	- а) txt
	- б) proba.txt
	- в) DOC
	- г) C:\DOC\proba.txt
- 16. Файл **рисунок.bmp** находится в папке **9 класс**, которая вложена в папку **Мои рисунки** на диске **С:**. Назовите полное имя файла:
	- а) С:\Мои рисунки\9 класс\рисунок.bmp
	- б) Мои рисунки\9 класс\рисунок.bmp
	- в) С:\Мои рисунки\9 класс\
	- г) С:\9 класс\Мои рисунки\рисунок.bmp
- 17. Абзац это:
	- а) фрагмент текста, заканчивающийся символом конца строки
	- б) текст, начинающийся с отступа
- в) текст, начинающийся несколькими пробелами
- г) одна строка текста
- 18. К операциям форматирования абзаца относятся:
	- а) выравнивание, межстрочный интервал, задание отступа
	- б) начертание, размер, цвет, тип шрифта
	- в) удаление символов
	- г) копирование фрагментов текста
- 19. К операциям форматирования символов относятся:
	- а) выравнивание, межстрочный интервал, задание отступа
	- б) начертание, размер, цвет, тип шрифта
	- в) удаление символов
	- г) копирование фрагментов текста
- 20. Электронная таблица это:
	- а) приложение, хранящее и обрабатывающее данные в прямоугольных таблицах и предназначенное для автоматизации расчетов
	- б) программные средства, осуществляющие поиск информации
	- в) приложение, предназначенное для сбора, хранения, обработки и передачи информации
	- г) приложение, предназначенное для набора и печати таблиц

21. Дана таблица:

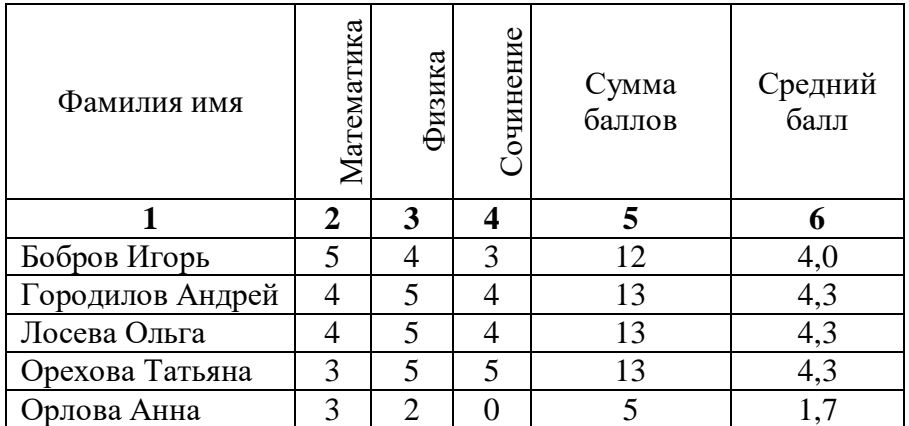

Определите, какие столбцы будут вычисляемыми:

- а) 5, 6
- б) 2, 3, 4
- в) 1, 2, 3, 4
- г) нет вычисляемых столбцов
- 22. В электронной таблице буквами A, B, … обозначаются:
	- а) строки
	- б) столбцы
	- в) ячейки
	- г) нет таких обозначений
- 23. В электронной таблице числами 1, 2, … обозначаются:
	- а) строки
	- б) столбцы
	- в) ячейки
	- г) нет таких обозначений
- 24. В электронной таблице А1, В4 это обозначения:
	- а) строк
	- б) столбцов
	- в) ячеек
	- г) нет таких обозначений
- 25. Какая формула содержит ошибку?
- а) =Н9\*3
- б) =S6\*1,609/S4
- в)  $=7A1+1$
- $r) = 1/(1-F3*2+F5/3)$
- д) нет ошибок
- 26. В ячейку введены символы **А1+В1**. Как Excel воспримет эту информацию?
	- а) ошибка
	- б) формула
	- в) текст
	- г) число
- 27. В ячейку введены символы **=А1+Б1**. Как Excel воспримет эту информацию?
	- а) ошибка
	- б) формула
	- в) текст
	- г) число
- 28. В ячейку введены символы **=В3\*С3**. Как Excel воспримет эту информацию?
	- а) ошибка
	- б) формула
	- в) текст
	- г) число
- 29. Какая формула содержит ошибку?
	- a)  $=2(A1+B1)$
	- $6) = N45*N46$
	- в) = $F15^2$
	- г)  $=(A1+B1)/(A2+B2)$
	- д) нет ошибок

30. Дано математическое выражение:  $\frac{5x}{25(x+1)}$ 5 *x x* . Как запишется эта формула в электронной

таблице, если значение *x* хранится в ячейке **А1**?

- a)  $=5A1/(25*(A1+1))$
- $6)$  = 5\*A1/(25\*A1+1)
- в)  $=5*A1/(25*(A1+1))$
- $r) = (5A1)/25*(A1+1)$

31. Дана формула **=В1/С1\*С2**. Ей соответствует математическое выражение:

a) 
$$
\frac{B1}{C1 \cdot C2}
$$
  
\n5) 
$$
\frac{B1 \cdot C2}{C1}
$$
  
\n
$$
B1 \cdot C1
$$
  
\n
$$
B1 \cdot C2
$$
  
\n
$$
T1 \cdot C2
$$

32. Адрес какой ячейки является относительным?

а) 3S

- б) F\$9
- в) D4
- г) \$B\$7

33. Адрес какой ячейки является абсолютным?

- а) \$A:\$3
- б) \$F\$3
- в) \$8\$D
- г) A6

34. В каком адресе не может меняться номер строки при копировании?

- а) F17
- б) D\$9
- в) \$A15
- г) 13B

35. Сколько ячеек содержит выделенная область А2:С4?

- а) 8
- б) 6
- в) 7
- г) 9
- 36. В ячейки D5, D6, E5, E6 введены соответственно числа: 8, 3, 5, 2. В ячейке G3 введена формула =СУММ(D5:E6). Какое число будет в ячейке G3?
	- а) 16
	- б) 4
	- в) 24
	- г) 18
- 37. В ячейку Е4 введена формула =\$C2+D3. Содержимое Е4 скопировали в ячейку G4. Какая формула будет в G4?
	- a)  $= $C2+D3$
	- $6) = C3 + $F3$
	- в)  $= $C2 + F3$
	- $r) = $C2 + E3$
- 38. В ячейку D3 введена формула =В1\*С2. Содержимое D3 скопировали в ячейку D7. Какая формула будет в D7?
	- а) =В4\*С6
	- б) =В5\*С6
	- в)  $= B4*C5$
	- г)  $= B6*C7$
- 39. Базы данных это:
	- а) набор сведений, организованный по определенным правилам и представленный в виде, пригодном для обработки автоматическими средствами
	- б) программные средства, позволяющие организовывать информацию в виде таблиц
	- в) программные средства, осуществляющие поиск информации
	- г) программно-аппаратный комплекс, предназначенный для сбора, хранения, обработки и передачи информации
- 40. Система управления базами данных (СУБД) это:
	- а) набор сведений, организованный по определенным правилам и представленный в виде, пригодном для обработки автоматическими средствами
	- б) программные средства, позволяющие организовывать информацию в виде таблиц
	- в) программа, позволяющая создавать базы данных, а также обеспечивающая обработку (сортировку) и поиск данных
	- г) программно-аппаратный комплекс, предназначенный для сбора, хранения, обработки и передачи информации
- 41. В реляционной БД информация организована в виде:
	- а) сети
	- б) дерева
	- в) прямоугольной таблицы
- 42. В иерархической БД информация организована в виде:
	- а) сети
	- б) дерева
	- в) прямоугольной таблицы
- 43. БД содержит информацию об учениках школы: *фамилия, класс, балл за тест, балл за практическое задание, общее количество баллов*. Какого типа должно быть поле *общее количество баллов*?
	- а) символьное
	- б) логическое
	- в) числовое
	- г) любого типа
	- д) дата
- 44. Реляционная БД задана таблицей:

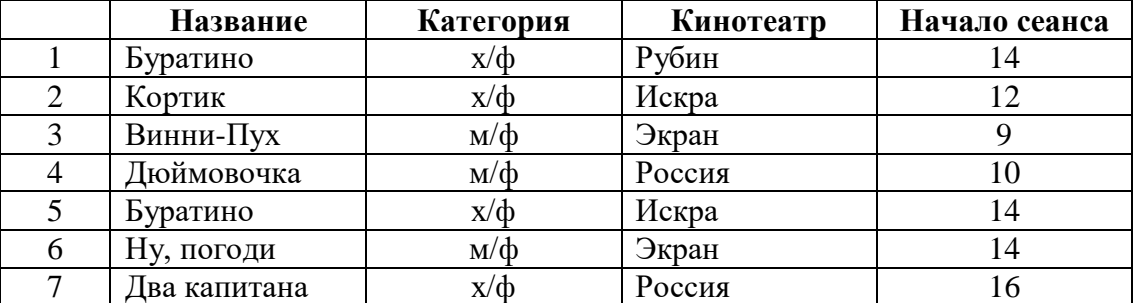

Выбрать ключевые поля для таблицы (допуская, что в кинотеатре один зал)

- а) название + кинотеатр
- б) кинотеатр + начало сеанса
- в) название + начало сеанса
- г) кинотеатр
- д) начало сеанса

45. Выбрать информацию, удовлетворяющую определенным условиям, можно с помощью:

- а) таблиц
- б) запросов
- в) форм
- г) отчетов
- д) макросов
- е) модулей
- 46. В какой последовательности расположатся записи в базе данных после сортировки по возрастанию в поле *Память*?

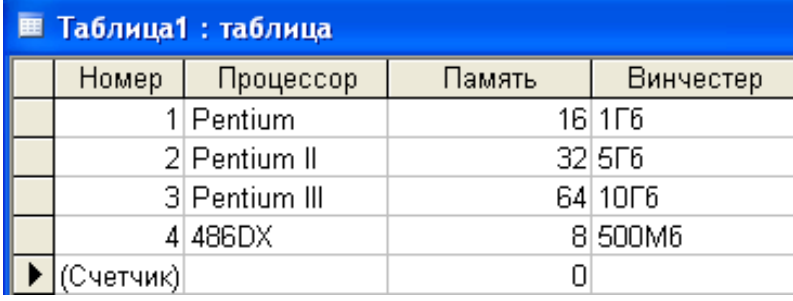

- а) 1,2,3,4
- б) 4,3,2,1
- в) 4,1,2,3
- г) 2,3,4,1
- 47. В какой последовательности расположатся записи в базе данных после сортировки по возрастанию в поле *Винчестер*?

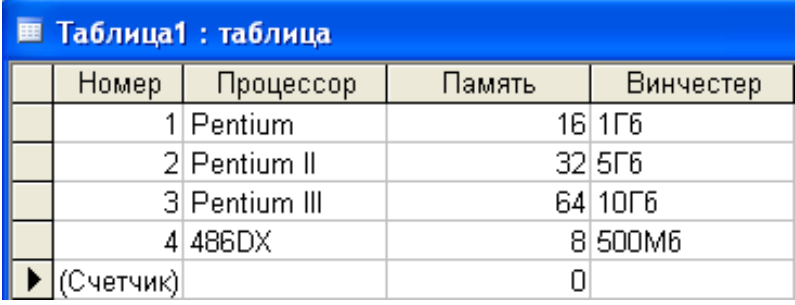

а) 3,1,4,2

- б) 4,1,2,3
- в) 4,2,3,1
- г) 2,3,4,1
- 48. Какие записи в базе данных будут найдены после ввода запроса с условием поиска **>16** в поле *Память*?

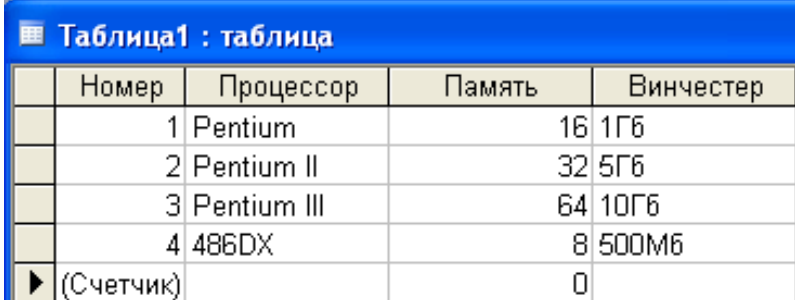

- а) 1,2,3
- б) 2,3
- в) 1,4
- г) 1
- 49. Какие записи в базе данных будут найдены после ввода запроса с условием поиска **<32** в поле *Память* **И Pentium\*** в поле *Процессор*?

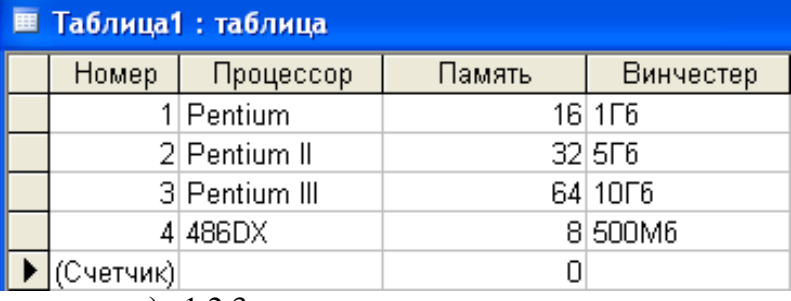

а) 1,2,3

- б) 2,3
- в) 1,4
- г) 1

50. База данных задана таблицей:

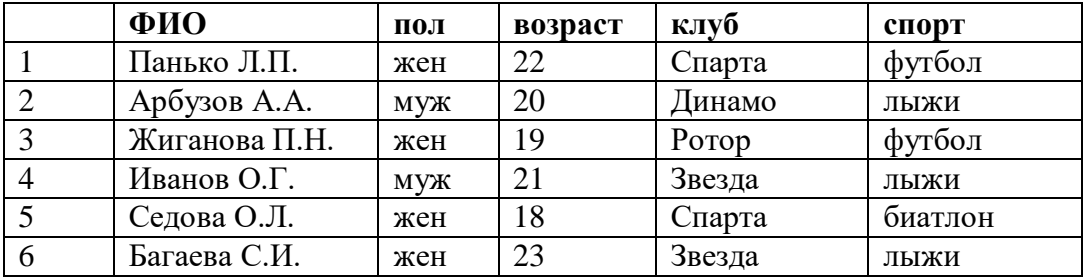

Какие записи будут выбраны по условию: **спорт = «лыжи» И пол = «жен»**?

- а) 6
- б) 1, 2, 3, 5, 6
- в) 1, 3, 5, 6
- г) 2, 4, 6
- 51. База данных задана таблицей:

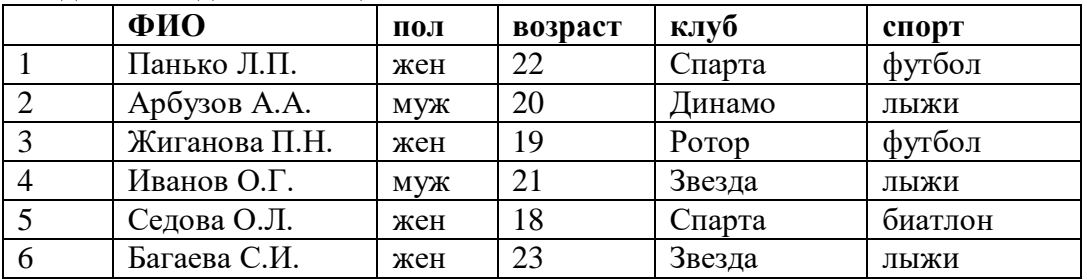

Какие записи будут выбраны по условию: **спорт = «футбол» ИЛИ клуб = Спарта»**?

- а) 1
- б) 1, 3
- в) 1, 3, 5
- г) 1, 5
- 52. Компьютеры одной организации, связанные каналами передачи информации для совместного использования общих ресурсов и периферийных устройств и находящиеся в одном здании, называют сетью:
	- а) региональной
	- б) территориальной
	- в) локальной
	- г) глобальной
- 53. Компьютер, предоставляющий свои ресурсы другим компьютерам при совместной работе, называется:
	- а) коммутатором
	- б) сервером
	- в) модемом
	- г) адаптером
- 54. Вариант соединения компьютеров между собой, когда кабель проходит от одного компьютера к другому, последовательно соединяя компьютеры и периферийные устройства между собой – это:
	- а) линейная шина
	- б) соединение типа «звезда»
	- в) древовидная топология
- 55. Если к каждому компьютеру подходит отдельный кабель из одного центрального узла это:
	- а) линейная шина
	- б) соединение типа «звезда»
	- в) древовидная топология
- 56. Выберите правильные ответы:
	- а) Каждый компьютер, подключенный к локальной сети, должен иметь сетевую карту
	- б) Одноранговые сети используются в том случае, если в локальной сети более 10 компьютеров
	- в) Сервер это мощный компьютер, необходимый для более надежной работы локальной сети
- г) Сеть на основе сервера когда все компьютеры локальной сети равноправны 57. Выберите домен верхнего уровня в Интернете, принадлежащий России:
	- - а) ra
		- б) ro
- в) rus
- г) ru
- 58. Интернет это:
	- а) локальная сеть
	- б) корпоративная сеть
	- в) глобальная сеть
	- г) региональная сеть
- 59. Задан адрес сервера Интернета: [www.mipkro.ru.](http://www.mipkro.ru/) Каково имя домена верхнего уровня?
	- а) www.mipkro.ru
	- б) mipkro.ru
	- в) ru
	- г) www
- 60. Как называется узловой компьютер в сети:
	- а) терминал
	- б) модем
	- в) хост-компьютер
	- г) браузер
- 61. Модем, передающий информацию со скоростью 28800 бит/с может передать две страницы текста (3600 байт) в течение…
	- а) 1 секунды
	- б) 1 минуты
	- в) 1 часа
	- г) 1 дня

62. Чтобы соединить два компьютера по телефонным линиям, необходимо иметь:

- а) модем на одном из компьютеров
- б) модем и специальное программное обеспечение на одном из компьютеров
- в) по модему на каждом компьютере
- г) по модему на каждом компьютере и специальное программное обеспечение
- д) по два модема на каждом компьютере (настроенных, соответственно, на прием и передачу) и специальное программное обеспечение
- 63. Выберите из предложенного списка IP-адрес:
	- а) 193.126.7.29
	- б) 34.89.45
	- в) 1.256.34.21
	- г) edurm.ru
- 64. Согласно этому протоколу передаваемое сообщение разбивается на пакеты на отправляющем сервере и восстанавливается в исходном виде на принимающем сервере:
	- а) TCP
	- $6)$  IP
	- в) HTTP
	- г) WWW

65. Доставку каждого отдельного пакета до места назначения выполняет протокол:

- а) TCP
- б) IP
- в) HTTP
- г) WWW

66. Обработка гиперссылок, поиск и передача документов клиенту – это назначение протокола:

- а) TCP
- б) IP
- в) HTTP
- г) WWW

67. Каждый отдельный документ, имеющий собственный адрес, называется:

а) Web-страницей

- б) Web-сервером
- в) Web-сайтом
- г) Web-браузером
- 68. Web-сайт это:
	- а) совокупность взаимосвязанных страниц, принадлежащих какому-то одному лицу или организации
	- б) сеть документов, связанных между собой гиперссылками
	- в) компьютер, на котором работает сервер-программа WWW
	- г) отдельный файл, имя которого имеет расширение .htm или .html

69. Web-браузер – это:

- а) совокупность взаимосвязанных страниц, принадлежащих какому-то одному лицу или организации
- б) сеть документов, связанных между собой гиперссылками
- в) компьютер, на котором работает сервер-программа WWW
- г) клиент-программа WWW, обеспечивающая пользователю доступ к информационным ресурсам Интернета
- 70. Что такое гиперссылка?
	- а) текст, выделенный жирным шрифтом
	- б) выделенный фрагмент текста
	- в) примечание к тексту
	- г) указатель на другой Web-документ
- 71. Что означают буквы в URL-адресе Web-страницы: HTTP?
	- а) протокол, по которому браузер связывается с Web-сервером
	- б) имя пользователя в сети
	- в) адрес сервера в сети Internet
- 72. Назначение Web-серверов:
	- а) хранение гипертекстовых документов
	- б) подключение пользователей к сети Internet
	- в) хранение файловых архивов
	- г) общение по сети Internet
- 73. Web-страница имеет расширение:
	- а) .txt
	- б) .doc
	- в) .htm
	- $r)$  .exe

74. В URL-адресе Web-страницы<http://www.mipkro.ru/index.htm> имя сервера – это:

- а) http
- б) www.mipkro.ru
- в) index.htm
- г) <http://www.mipkro.ru/index.htm>

75. В URL-адресе Web-страницы<http://www.mipkro.ru/index.htm> имя файла – это:

- а) http
- б) www.mipkro.ru
- в) index.htm
- г) http://www.mipkro.ru/index.htm

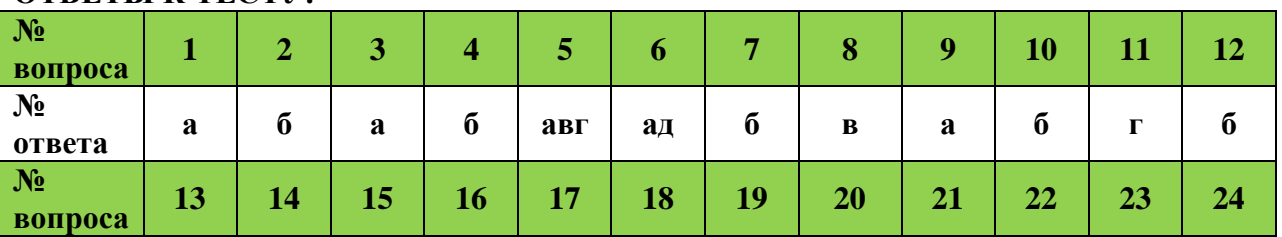

## **ОТВЕТЫ К ТЕСТУ:**

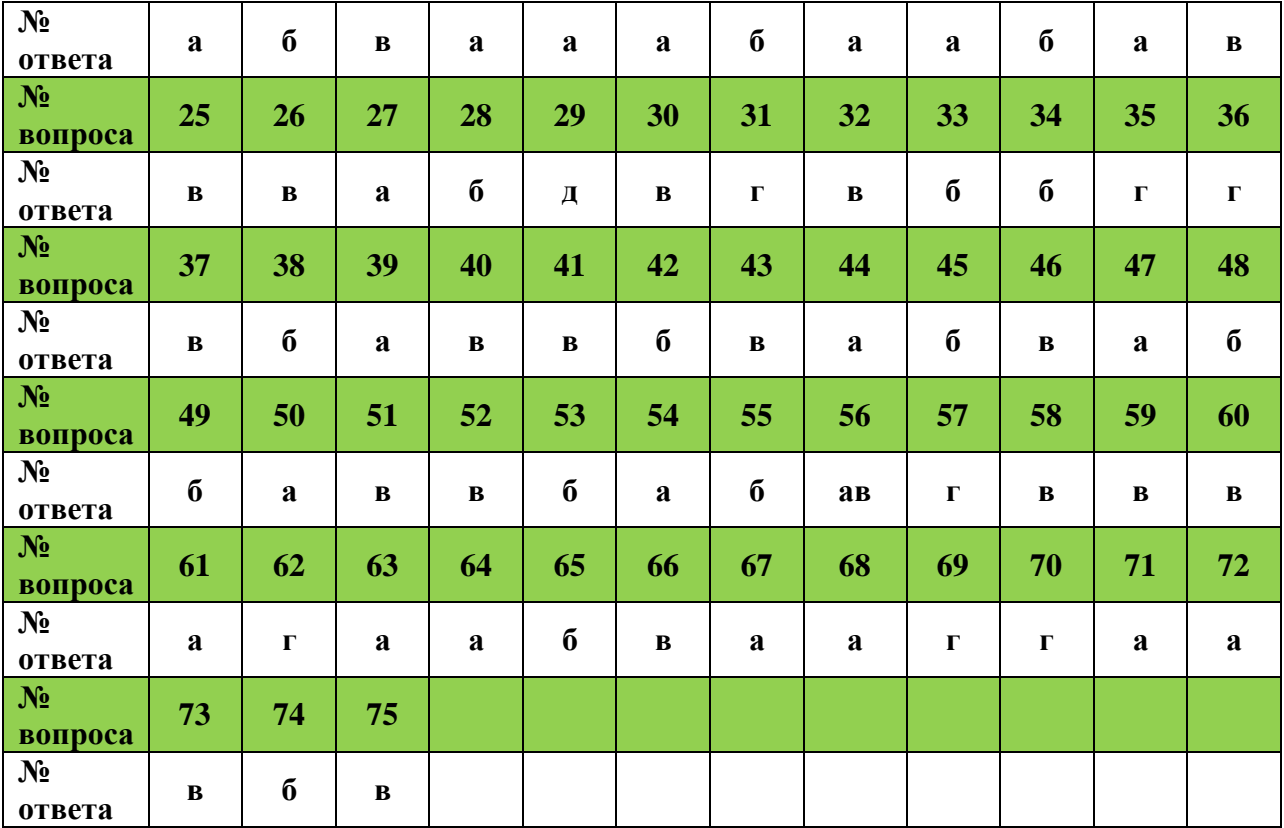

#### **Описание контрольно-измерительных материалов**

Тестовые задания для промежуточного контроля по дисциплине «Информатика**»** разработаны с учётом требований к предметным результатам освоения базового курса информатики, в соответствии с Федеральным государственным образовательным стандартом среднего общего образования, утвержденным приказом Министерства образования и науки Российской Федерации от 17 мая 2012 г. №413 (в редакции приказа Минобрнауки России от 31.12.2015 г. № 1578) и Федеральным государственным образовательным стандартом среднего профессионального образования.

Задания предназначены с целью контроля и оценки результатов (знаний и умений; элементов компетенций) освоения дисциплины обучающимися средних профессиональных образовательных организаций.

Тестовое задание содержит 75 вопросов. Правильные ответы приведены в конце задания. Тесты предназначены для выполнения студентами группы индивидуально. Время на выполнение 1 час 30 минут (одна пара занятий).

#### **Общие рекомендации по работе с тестами**

7. Студентам предлагается внимательно прочитать текст (задание) теста.

8. Ознакомиться со всеми альтернативными вариантами ответов на задания и лишь после этого грамотно и осмысленно сделать свой выбор.

9. Все тесты подготовлены таким образом, что предлагают остановить свой выбор на одном правильном ответе из предложенных альтернативных вариантов.

#### **Критерии оценок**

### **Оценка практических работ**

**Оценка «5» ставится** в том случае, если обучающийся:

11. Выполнил работу в полном объеме с соблюдением необходимой последовательности проведения опытов и измерений.

- 12. Самостоятельно и рационально выбрал и подготовил для опыта необходимое оборудование, все опыты провел в условиях и режимах, обеспечивающих получение результатов и выводов с наибольшей точностью.
- 13. В представленном отчете правильно и аккуратно выполнил все записи, таблицы, рисунки, чертежи, графики, вычисления и сделал выводы.
- 14. Правильно выполнил вычисление погрешностей, если они были предусмотрены работой.

15. Соблюдал требования безопасности труда.

**Оценка «4» ставится** в том случае, если выполнены требования к оценке «5», но:

- 5. Опыт проводился в условиях, не обеспечивающих достаточной точности измерений.
- 6. Или было допущено два-три недочета, или не более одной негрубой ошибки и одного недочета.

**Оценка «3» ставится,** если работа выполнена не полностью, но объем выполненной части таков, что позволяет получить правильные результаты и выводы, или если в ходе проведения опыта и измерений были допущены следующие ошибки:

- 7. Опыт проводился в нерациональных условиях, что привело к получению результатов с большей погрешностью.
- 8. Или в отчете были допущены в общей сложности не более двух ошибок (в записи единиц измерения, в вычислениях, графиках, таблицах, схемах, анализе погрешностей и т.д.), не принципиального для этой работы характера, но повлиявших на результат выполнения.
- 9. Или работа выполнена не полностью, однако объем выполненной части таков, что позволяет получить правильные результаты и выводы по основным, принципиально важным задачам работы.

**Оценка «2» ставится** в том случае, если:

- 7. Работа выполнена не полностью, и объем выполненной части работы не позволяет сделать правильных выводов.
- 8. Или опыты, измерения, вычисления, наблюдения производились неправильно.
- 9. Или в ходе работы и в отчете обнаружились в совокупности все недостатки, отмеченные в требованиях к оценке «3».

### **Оценка письменных самостоятельных, контрольных и зачетных работ**

**Оценка «5» ставится** за работу, выполненную без ошибок и недочетов или имеющую не более одного недочета.

**Оценка «4» ставится** за работу, выполненную полностью, но при наличии в ней:

- 5. Не более одной грубой ошибки и одного недочета.
- 6. Или не более двух недочетов.

**Оценка «3» ставится** в том случае, если ученик правильно выполнил не менее половины работы или допустил:

- 11. Не более двух грубых ошибок.
- 12. Или не более одной грубой и одной негрубой ошибки и одного недочета.
- 13. Или не более двух-трех негрубых ошибок.
- 14. Или одной негрубой ошибки и трех недочетов.
- 15. Или при отсутствии ошибок, но при наличии четырех-пяти недочетов.

**Оценка «2» ставится,** когда число ошибок и недочетов превосходит норму, при которой может быть поставлена оценка «3», или если правильно выполнено менее половины работы.

### **Оценка устных ответов**

**Оценка «5»** ставится, если учащиеся:

1) обстоятельно, с достаточной полнотой излагают подготовленный материал, демонстрируют владение темой, соблюдая её границы;

2) обнаруживают полное понимание содержания материала, могут обосновать свои суждения развёрнутой аргументацией, привести необходимые примеры;

3) излагают материал последовательно и правильно с точки зрения норм литературного языка и речевой культуры.

**Оценка «4»** ставится, если учащиеся дают ответ, удовлетворяющий тем же требованиям, что и для оценки «5», но допускают 1 – 2 ошибки, которые **сами же и исправляют после замечаний учителя или других учащихся,** и единичные погрешности в последовательности и языковом оформлении ответа.

**Оценка «3»** ставится, если учащиеся обнаруживают знание и понимание основных положений данной темы, но:

1) излагают материал неполно и допускают неточности в определении понятий или формулировке сообщаемой информации;

2) не умеют достаточно глубоко и основательно обосновать и аргументировать свои суждения и привести примеры, к высказываниям других относятся невнимательно.

**Оценка «2»** ставится, если ученики обнаруживают незнание большей части обсуждаемого материала, допускают неточности в определении понятий, искажающие их смысл, беспорядочно и неуверенно излагают материал.

### **Оценка тестовых работ**

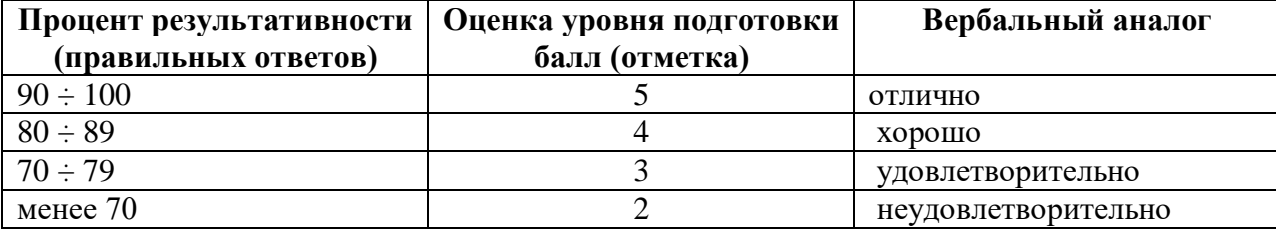

## **Перечень рекомендуемых учебных изданий, Интернет-ресурсов, дополнительной литературы**

## **Основные источники:**

- 1. Бешенков С.А., Кузьмина Н.В., Ракитина Е.А. Информатика. Учебник 11 кл. М.,2019.
- 2. Бешенков С.А., Ракитина Е.А. Информатика. Учебник 10 кл. М., 2019.
- 3. Кузнецов А.А. и др. Информатика, тестовые задания. М., 2020.
- 4. Лесничая И.Г., Миссинг И.В., Романова Ю.Д., Шестаков В.И. Информатика и информационные технологии. Учебное пособие. Под общей редакцией Ю.Д. Романовой. – М., 2019.
- 5. Михеева Е.В. Практикум по ИТ в ПД: учеб. пособие. М., 2019.
- 6. Михеева Е.В., Титова О.И. Информатика: учебник. М., 2020.
- 7. Самылкина Н.Н. Построение тестовых задач по информатике. Методическое пособие. – М., 2019.
- 8. Семакин И.Г., Хеннер Е.К. Информатика. Задачник-практикум 10-11 кл. (в 2 томах). – М., 2020.
- 9. Семакин И.Г., Хеннер Е.К. Информатика. Учебник 10 кл. М., 2020.
- 10.Семакин И.Г., Хеннер Е.К. Информатика. Учебник 11 кл. М., 2020.
- 11.Уваров В.М., Силакова Л.А., Красникова Н.Е. Практикум по основам информатики и вычислительной техники: учеб. пособие. – М., 2019.
- 12.Цветкова М.С., Великович Л.С. Информатика и ИКТ: учебник. М.: «Академия», 2019.
- 13.Шауцукова Л.З. Информатика: Учеб. пособие для 10-11 кл. М., 2018.

# **Дополнительные источники:**

- 14. Андреева Е.В. и др. Математические основы информатики, Элективный курс.  $- M_{\odot} 2020.$
- 15. Залогова Л.А. Компьютерная графика. Практикум. Учебное пособие. Элективный курс. – М., 2018.
- 16. Монахов М.Ю. Создаем школьный сайт. Элективный курс. Практикум. М., 2019.
- 17. Угринович Н.Д. Исследование информационных моделей. Элективный курс М., 2019.
- 18. Шафрин Ю.А. Информатика. Информационные технологии. Том 1-2. –М., 2018.

# **Интернет-ресурсы:**

- 19.Министерство образования и науки РФ [www.mon.gov.ru](http://www.mon.gov.ru/)
- 20. Российский образовательный портал [www.edu.ru](http://www.edu.ru/)
- 21. Единое окно допуска к образовательным ресурсам [www.window.edu.ru/window](http://www.window.edu.ru/window)